Versie 0.45 Datum  $281 - 17 - 2013$ 

# **Inhoudsopgave**

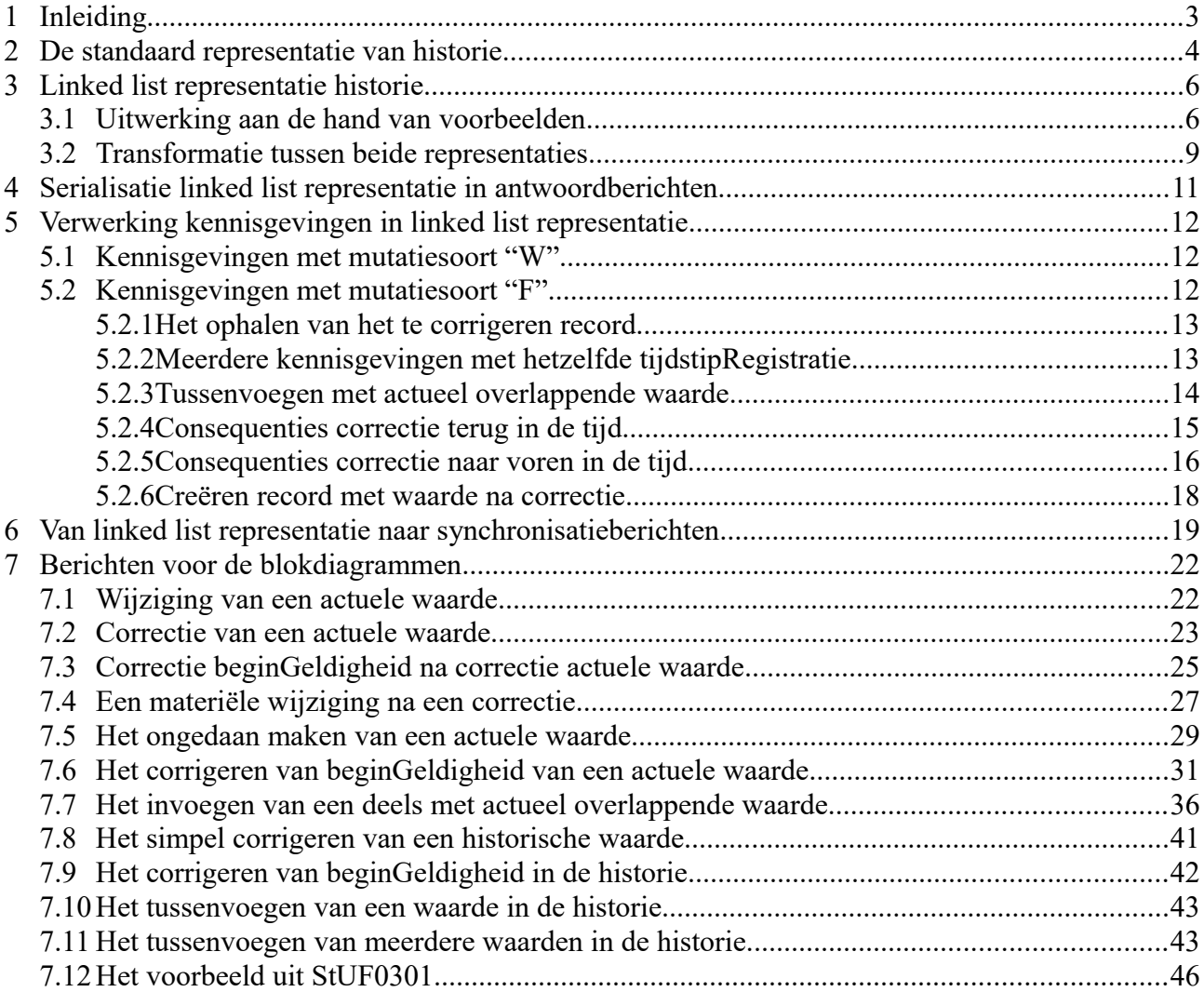

# **1 Inleiding**

Dit document is ontstaan naar aanleiding van discussies met het programma Modernisering GBA over de omgang met historie binnen de Basisregistratie Personen en binnen StUF. Deze discussies hebben tot de conclusie geleid dat de beschrijving van formele en materiële historie binnen de StUF-standaard niet helemaal correct is. De discussies hebben ook geleid tot een beter inzicht in de verschillen van de aanpak van de BRP en StUF. We willen de deskundigen van de BRP hartelijk danken voor hun inbreng van kennis op het lastige domein van materiële en formele historie. Het heeft geleid tot enkele errata op StUF 0301.

Dit document begint met een beschrijving van de representatie van materiële en formele historie zoals gebruikt door de BRP. Deze representatie wordt de standaard representatie genoemd. Vervolgens wordt de representatie zoals die binnen StUF antwoordberichten wordt gebruikt geïntroduceerd of beter gezegd afgeleid van de standaard representatie. Omdat in de representatie gebruikt binnen StUF de formele historie linkt aan de materiële historie, wordt deze representatie de linked list representatie genoemd.

De standaard representatie wordt veelal gebruikt voor één waarde of voor een groep gelijktijdig veranderende waarden. In StUF wordt de linked list representatie gebruikt op het niveau van een entiteit. Dit verschil en de voordelen van de linked list representatie van StUF voor antwoordberichten worden kort toegelicht.

De basiseenheid voor een wijziging in de StUF-standaard is de enkelvoudige kennisgeving. StUF staat losse kennisgevingberichten slechts toe voor wijzigingen of correcties van de actuele gegevens. Wijzigingen of correcties in de historie moeten in StUF worden doorgevoerd door middel van zogenaamde synchronisatieberichten. Om te bepalen hoe een synchronisatiebericht met een correctie in de historie moet worden opgebouwd, gaat dit document tenslotte uitgebreid in op de beschrijving van algoritmen voor de standaard representatie en voor de linked list representatie die beschrijven tot welke wijzigingen in de representatie een correctiekennisgeving leidt. En passant wordt hiermee ook afgeleid hoe met correctiekennisgeving willekeurige correcties in de historie kunnen worden doorgevoerd. Deze nieuw verworven kennis wordt toegepast in een erratum op de StUFstandaard voor het opbouwen van synchronisatieberichten.

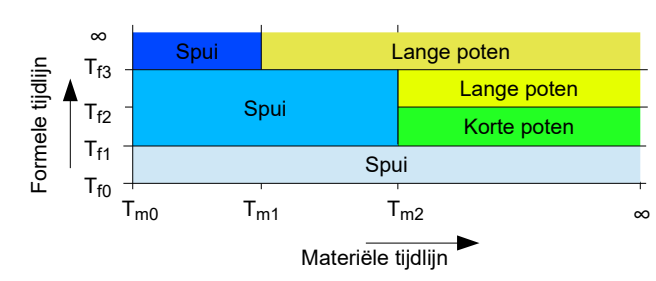

## **2 De standaard representatie van historie**

*Figuur 1: Veel gebruikte representatie historie*

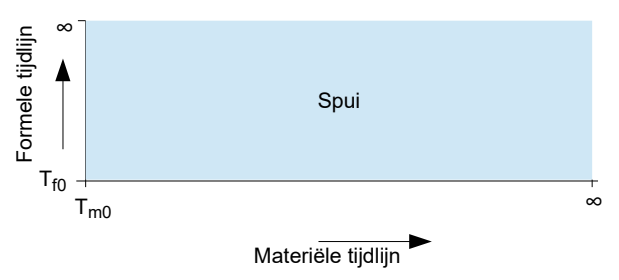

*Figuur 2: Beginsituatie historie*

Figuur 1 illustreert een veel gebruikte manier voor het representeren van materiële en formele historie in de vorm van een twee-dimensionaal blokkendiagram met twee tijdlijnen. De horizontale 'materiële' tijdlijn in de figuur representeert tijdstippen in de werkelijkheid en de verticale 'formele' tijdlijn tijdstippen waarop een feit in de werkelijkheid is geregistreerd. Elk blok representeert een record in de database.

We gebruiken als voorbeeld de straat waar iemand in de loop tijd heeft gewoond. Figuur 1 toont de historie na een aantal mutaties. We gaan deze figuur construeren vanuit de verschillende mutaties in de registratie. Het begint met het lichtblauwe blok in figuur 2. Een persoon is op tijdstip  $T_{m0}$  geboren op het Spui en dit is op tijdstip  $T_{f0}$  geregistreerd. Bij de waarde Spui worden niet alleen beginGeldigheid Tm0 en beginRegistratie Tf0 vastge-

legd maar ook eindGeldigheid en eindRegistratie als ∞. Het rechts of boven niet afgesloten zijn van een blok representeert de waarde ∞. De waarde Spui heeft vier temporele metagegevens: beginGeldigheid en eindGeldigheid die aangeven wanneer een waarde geldt/gold in de werkelijkheid en beginRegistratie en eindRegistratie die aangeven gedurende welke periode de waarde de geldige waarde in de registratie was.

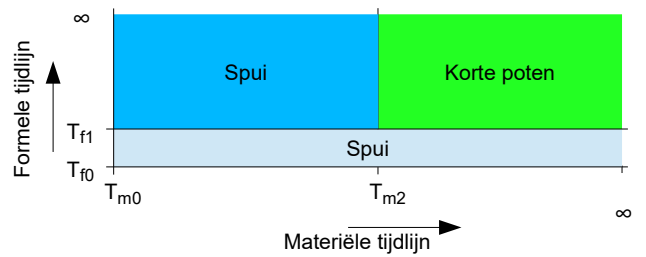

*Figuur 3: De verhuizing naar Korte Poten*

Op tijdstip Tf1 wordt geregistreerd dat de persoon op tijdstip Tm2 is verhuisd naar de Korte Poten. Deze nieuwe stand van zaken wordt gerepresenteerd door:

- 1. eindRegistratie in het record Spui in plaats van  $\infty$  de waarde T<sub>f1</sub> te geven
- 2. een record Spui te creëren met beginGeldigheid Tm0, eindGeldigheid Tm2, begin-Registratie Tf1 en eindRegistratie ∞;
- 3. een record Korte Poten te creëren met beginGeldigheid Tm2, eindGeldigheid ∞, beginRegistratie Tf1 en eindRegistratie ∞;

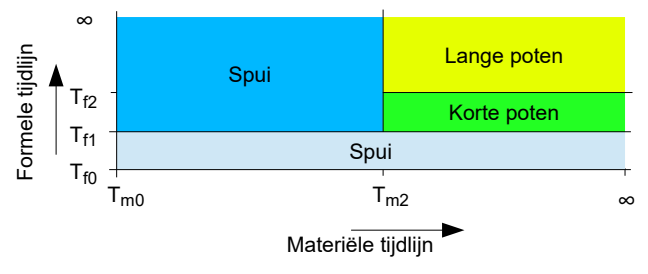

*Figuur 4: Correctie naar Lange Poten*

Na verloop van tijd wordt ontdekt dat er een fout is gemaakt bij het registreren van de nieuwe straatnaam. Er was verhuisd naar de Lange poten en niet naar de Korte poten. Deze correctie wordt veelal doorgevoerd door:

1. eindRegistratie in het record Korte Poten te zetten op  $T_{f2}$ ;

2. een record Lange Poten te creëren met beginGeldigheid Tm2, eindGeldigheid ∞, beginRegistratie Tf2 en eindRegistratie ∞.

Weer wat later wordt ontdekt dat de verkeerde straatnaam niet de enige fout was, maar dat de verhuizing plaatsvond op tijdstip T<sub>m1</sub> in plaats van T<sub>m2</sub>. We bereiken hiermee de situatie uit figuur 1. Deze nieuwe stand van zaken wordt gerepresenteerd door:

- 1. eindRegistratie in het record Spui van waarde  $\infty$  te zetten op Tf3;
- 2. eindRegistratie in het record Lange poten van waarde  $\infty$  te zetten op Tf3;
- 3. een record Spui te creëren met beginGeldigheid  $T_{m0}$ , eindGeldigheid  $T_{m1}$ , beginRegistratie Tf3 en eindRegistratie ∞;
- 4. een record Lange Poten te creëren met beginGeldigheid Tm1, eindGeldigheid ∞, beginRegistratie Tf3 en eindRegistratie ∞.

## **3 Linked list representatie historie**

## <span id="page-5-1"></span>*3.1 Uitwerking aan de hand van voorbeelden*

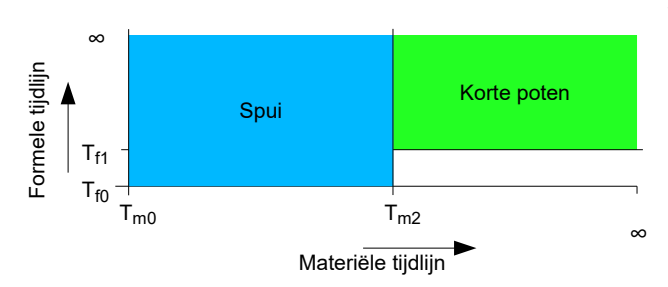

*Figuur 5: Alternatieve representatie materiële historie*

Het twee-dimensionale blokkendiagram uit figuur 1 bevat meer informatie dan strikt noodzakelijk is. Figuur 5 geeft een alternatief voor figuur 3. We bouwen nu de materiële historie op door:

- 1. In het bestaande record Spui eindGeldigheid te zetten op Tm2;
- 2. Een nieuw record Korte Poten toe te voegen met als beginGeldigheid Tm2, eind-Geldigheid ∞ en beginRegistratie Tf1.

Vergeleken met de standaard representatie wordt eindRegistratie niet meer gebruikt en wordt een waarde historisch gemaakt door eindGeldigheid te zetten in plaats van door eindRegistratie te zetten op het bestaande record voor de waarde en een nieuw record toe te voegen met eindGeldigheid.

Als we in deze representatie vragen naar de waarde op een tijdstipMaterieel groter dan  $T_{m2}$  en een tijdstipFormeel tussen Tf0 en Tf1, dan komen we in het witte gebied in de figuur uit. Er is voor dat tijdstipMaterieel geen record met beginRegistratie kleiner dan de gevraagde tijdstipFormeel. In dat geval zoeken we in de set records naar het record met de grootste waarde van beginRegistratie kleiner dan het gevraagde tijdstipFormeel en de grootste waarde van eindGeldigheid kleiner dan het gevraagde tijdstipMaterieel. We vinden dan het record voor Spui en Spui is dan de waarde voor de gevraagde combinatie van tijdstipMaterieel en tijdstipFormeel. De eindGeldigheid van de waarde Spui is ∞, omdat de eindGeldigheid van het gevonden record kleiner is dan het gevraagde peilstipMaterieel. In het blokkendiagram komt dit neer op naar links bewegen totdat we weer een blok tegenkomen. Als we tijdstipFormeel kleiner dan Tf0 hadden gekozen, dan hadden we geen record gevonden en dan was er op die combinatie van tijdstipMaterieel en tijdstipFormeel geen waarde.

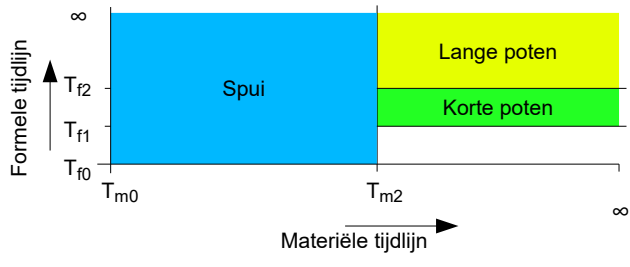

*Figuur 6: Alternatieve representatie eerste correctie*

Figuur 6 geeft een alternatief voor figuur 4. We bouwen de historie nu op door een record Lange Poten toe te voegen met beginGeldigheid Tm2, eindGeldigheid  $\infty$  en beginRegistratie Tf<sub>2</sub> en een link naar het record voor Korte Poten<sup>[1](#page-5-0)</sup>. Het gelinkt zijn van Korte Poten aan een record met een beginRegistratie groter de de eigen beginRegistratie impliceert dat het record Korte Poten vervallen is met een eindRegistratie gelijk aan de

beginRegistratie van het record waarmee Korte

Poten gelinkt is. Implementatietechnisch is het handig om het record voor Korte Poten te markeren als formele historie, bijvoorbeeld door de afleidbare eindRegistratie op te nemen in het record, omdat dan eenvoudig onderscheid gemaakt kan worden tussen de materiële historie (de bovenste rij blokken met een lege eindRegistratie) en de formele historie (alle blokken onder de bovenste rij,

<span id="page-5-0"></span><sup>1</sup> Onder een link naar een ander record verstaan we een verwijzing in het record vanwaaruit de link ligt naar het record waarnaar de link ligt.

waar eindRegistratie een geldige waarde heeft). De records voor de formele historie kunnen vanuit de records voor de materiële historie ook eenvoudig gevonden via de links ernaartoe.

Als we zoeken naar de waarde op een peiltijdstipMaterieel groter dan Tm2 en een peiltijdstipFormeel tussen Tf1 en Tf2, dan wordt de waarde gegeven door een record met beginGeldigheid kleiner dan peiltijdstipMaterieel en eindGeldigheid groter dan peiltijdstipMaterieel. Er zijn twee records die hieraan voldoen. Als er meerdere records zijn die voldoen, dan nemen we het record met de grootste beginRegistratie kleiner dan peiltijdstipFormeel. We vinden zo het groene record Korte Poten.

Als we hadden gezocht naar een peiltijdstipFormeel tussen  $T_{f0}$  en  $T_{f1}$ , dan vinden we geen record dat aan de eisen voldoet, omdat we zitten in het witte gebied van het diagram. In dat geval halen we alle records op met de grootste waarde van beginRegistratie kleiner dan peiltijdstipFormeel. In dit geval vinden we er dan maar één: de lichtblauwe Spui. Als we er meer vinden, dan nemen we uit die set het record met de grootste eindGeldigheid. Omdat de eindGeldigheid Tm3 van het gevonden record kleiner is dan peiltijdstipMaterieel, is eindGeldigheid ∞ voor deze combinatie van peiltijdstipMaterieel en peiltijdstipFormeel.

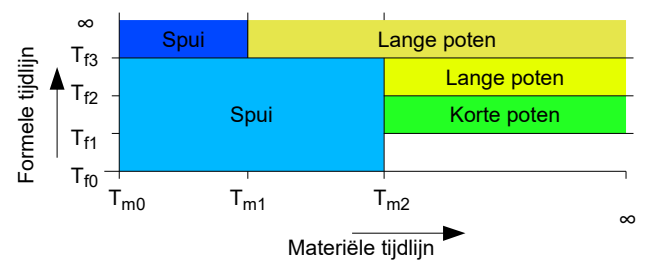

*Figuur 7: Alternatieve representatie na tweede correctie*

Figuur 7 geeft een alternatief voor figuur 1. Deze correctie wordt doorgevoerd door:

1. een nieuw record Spui toe te voegen met beginGeldigheid Tm0, eindGeldigheid Tm1, beginRegistratie Tf3 en met een link naar het onderliggende record Spui. Desgewenst wordt dit onderliggende record gemarkeerd als formele historie door het zetten de eindRegistratie op Tf3 te zetten.

2. Een nieuw record Lange Poten toe te

voegen met beginGeldigheid Tm1, eindGeldigheid ∞, beginRegistratie Tf3 en met links naar het onderliggende record Spui en het onderliggende record Lange Poten. Desgewenst wordt ook het onderliggende record Lange Poten gemarkeerd als formele historie door het zetten van eindRegistratie. Er wordt een link gelegd naar alle formele historie records waar Lange Poten direct aan grenst. Er wordt vanuit de donkergele Lange Poten niet gelinkt naar Korte Poten, omdat daar de lichtgele Lange Poten tussenligt.

Stel we zoeken naar de waarde op een peiltijdstipMaterieel groter dan Tm2 en een peiltijdstipFormeel tussen Tf1 en Tf2, dan halen we eerst de records op met beginGeldigheid kleiner dan peiltijdstipMaterieel en eindGeldigheid groter dan peiltijdstipMaterieel. We vinden dan de donkergele en lichtgele Lange Poten en het Korte Poten. Korte Poten is het gezochte record, omdat deze de grootste beginRegistratie kleiner dan peiltijdstipFormeel heeft.

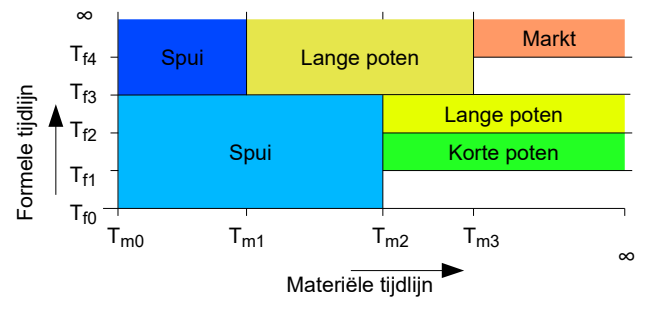

Ter illustratie van de werkwijze nog een voorbeeld van een gewone volgende wijziging van de straat. Op tijdstipMaterieel Tm3 en tijdstipFormeel Tf4, wordt de straat Markt. Deze wijziging wordt doorgevoerd door:

1. In het donkergele record Lange Poten eindGeldigheid te zetten op Tm3;

*Figuur 8: Een materiële wijziging na correctie*

2. Een record Markt te creëren met beginGeldigheid Tm3, eindGeldigheid ∞, beginRegistratie Tf4.

Dit is precies hetzelfde algoritme als beschreven bij figuur 5. Het komt erop neer dat bij een wijziging het actuele record historisch wordt gemaakt en de nieuwe actuele waarde wordt toegevoegd. Alles wat er al aan materiële en formele historie vastzit aan de voormalige actuele waarde blijft in het blokdiagram gewoon staan. Er ontstaat een wit vlak onder de nieuwe actuele waarde, omdat de beginRegistratie hiervan groter is dan de eindRegistratie van de vorige waarde (de lichtgele Lange Poten).

Bij het bepalen van de waarde op een peiltijdstipMaterieel groter dan T<sub>m3</sub> en een peiltijdstipFormeel tussen Tf3 en Tf4 halen we weer alle records op met beginGeldigheid kleiner dan peilstipMaterieel en eindGeldigheid groter dan peiltijdstipMaterieel. We vinden drie records: Markt, de lichtgele Lange Poten en Korte Poten. In deze verzameling records zoeken we het record met de grootste beginRegistratie kleiner dan peiltijdstipFormeel. Dit is de lichtgele Lange Poten. Vervolgens bepalen we eindRegistratie van de lichtgele Lange Poten door te zoeken naar alle records die een link hebben naar de lichtgele Lange Poten. In dit geval is dat maar één record. Als meer dan één record een link heeft, dan kiezen we het record met de grootste eindGeldigheid. We vinden zo de donkergele Lange Poten. Omdat beginRegistratie van de donkergele Lange Poten kleiner is dan peiltijdstipFormeel moeten we niet de oorspronkelijk gevonden lichtgele Lange Poten hebben, maar de donkergele Lange Poten met de link naar de lichtgele Lange Poten. Omdat eindGeldigheid van de donkergele Lange Poten kleiner is dan peiltijdstipMaterieel, is de eindGeldigheid van de waarde ∞.

Bij een peiltijdstipMaterieel tussen Tm2 en Tm3 en hetzelfde peiltijdstipFormeel als hierboven vinden we de records donkergele Lange Poten, lichtgele Lange Poten en Korte Poten. Van deze records heeft de donkergele Lange Poten de grootste beginRegistratie kleiner dan peiltijdstipFormeel. Het is een record uit de materiële historie (geen enkel record heeft een link gelegd naar de donkergele Lange Poten) en heeft daarom eindRegistratie ∞. Dit record voldoet dus aan de gestelde criteria.

Als we willen weten wat de eindGeldigheid van die waarde is op peiltijdstipFormeel, dan moeten we checken wat de beginRegistratie is van de volgende waarde in de materiële historie. Als deze groter is dan peiltijdstipFormeel, dan is de eindGeldigheid op de gevraagde peiltijdstippen ∞ en anders gelijk aan eindGeldigheid van het gevonden record.

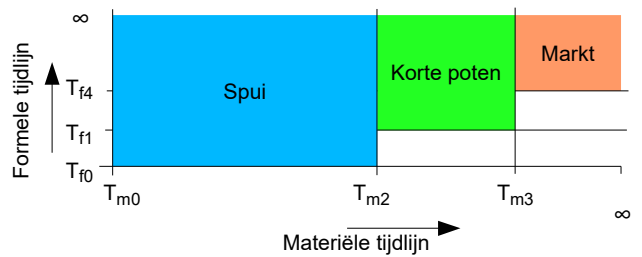

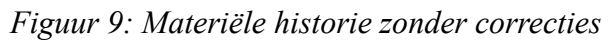

Als Korte Poten nog niet was gecorrigeerd, dan had de historie eruit gezien als in figuur 9. De wijziging Markt was doorgevoerd door:

- 1. In het materiële historie record Lange Poten wordt de eindGeldigheid gezet op Tm3 (de eindGeldigheid uit het 'oude' voorkomen in de wijzigkennisgeving);
- 2. Er wordt een record Markt gecreëerd met beginGeldigheid Tm3, eindGeldigheid ∞

en beginRegistratie Tf4 (al deze waarden zijn te vinden in het 'actuele' voorkomen in een wijzigkennisgeving).

Het witte gebied heeft zich met een trapje uitgebreid. Met het hierboven beschreven algoritme kan je ook nu weer voor alle gevallen de waarde op peiltijdstipMaterieel en peiltijdstipFormeel vinden.

Hierboven is het algoritme beschreven voor het bepalen van een waarde op een peiltijdstipMaterieel en peiltijdstipFormeel in de linked list representatie. Het belangrijkste verschil van de linked list representatie met de standaard representatie zit in het bepalen van eindRegistratie, in de omgang met eindGeldigheid en in het bepalen van de beginRegistratie van een eindGeldigheid.

In de linked list representatie wordt eindRegistratie afgeleid: Als er geen link naar het record ligt dan is eindRegistratie ∞ en als er wel een link ligt naar het record, dan is eindRegistratie gelijk aan de beginRegistratie van het record vanwaaruit de link ligt. Het is uiteraard mogelijk om eindRegistratie redundant op te nemen, zoals hierboven ook gesuggereerd.

In de standaard representatie bevat elk blok de juiste combinatie van waarde met de vier tijdstippen voor de historie. In de linked list representatie bevat een blok alleen de juiste combinatie als het actueel is. Als peiltijdstipFormeel groter of gelijk is aan beginRegistratie van de volgende waarde, dan bevat een record voor historische gegevens een onjuiste beginRegistratie voor eindGeldigheid. Als peiltijdstipFormeel kleiner is dan beginRegistratie van de volgende waarde, dan bevat een record een onjuiste eindGeldigheid. Gelukkig is de correcte combinatie van gegevens zonodig eenvoudig af te leiden uit de linked list representatie.

## <span id="page-8-0"></span>*3.2 Transformatie tussen beide representaties*

De standaard representatie kan naar de linked list representatie worden omgezet met het volgende algoritme:

1. Het verwijderen van de records die in de standaard representatie worden aangemaakt bij het toevoegen van materiële historie:

Voor elk record met eindGeldigheid ∞ en eindRegistratie ongelijk aan ∞, zoek het record met gelijke beginGeldigheid en waarde en met beginRegistratie gelijk aan eindRegistratie. Als dit record wordt gevonden, verwijder dan het record waarmee is gezocht en wijzig in het gevonden record beginRegistratie in de beginRegistratie van het record waarmee is gezocht.

- 2. Het leggen van de links naar de formele historie: Voor elk record met eindRegistratie ongelijk aan ∞ zoek de records met beginRegistratie gelijk aan eindRegistratie. Als zo'n record een overlap van tijdvakGeldigheid heeft met het record waarmee gezocht is, leg dan een link vanuit het gevonden record naar het record waarmee gezocht is. Als er geen record met overlap in tijdvakGeldigheid wordt gevonden, leg dan een link vanuit het gevonden record met de grootste beginGeldigheid.
- 3. Verwijderen eindRegistratie: verwijder in alle records eindRegistratie.

De linked list representatie kan worden omgezet naar de standaard representatie met het volgende algoritme:

- 1. Het zetten van eindRegistratie in de materiële historie records op ∞: Zet in elk record waar geen link naar ligt eindRegistratie op ∞.
- 2. Het zetten van eindRegistratie in de formele historie records: Zet in alle records waarnaar een link ligt eindRegistratie op de beginRegistratie van het record vanwaaruit de link ligt.
- 3. Het toevoegen van de formele historie records voor de witte vlakken: Voor alle records die geen link naar een formeel historie record bevatten, haal het record op met eindGeldigheid gelijk aan beginGeldigheid van het record zonder link en de kleinste waarde voor beginRegistratie. Als zo'n record wordt gevonden:
	- 1. voeg een record toe met beginGeldigheid en waarde gelijk aan de beginGeldigheid respectievelijk waarde van het record waarmee gezocht werd, eindRegistratie gelijk aan beginRegistratie van het gevonden record en eindGeldigheid gelijk aan ∞;

- 2. wijzig in het record waarmee gezocht is beginRegistratie in beginRegistratie van het gevonden record.
- 4. Het verwijderen van de links: Verwijder overal de link naar formele historie records

Correcties komen in de praktijk veel minder voor dan normale wijzigingen. De hierboven gegeven alternatieve representatie van historie heeft daarom als voordeel dat je met iets meer dan de helft van het aantal records voor de standaard representatie kunt volstaan, omdat je bij het opbouwen van materiële historie maar één record aanmaakt in plaats van twee. Voor databases is dit met de huidige stand van de technologie niet meer zo belangrijk (schijfruimte en geheugen kosten niets meer) en ook voor de antwoordberichten lijkt dit argument steeds minder belangrijk te worden (bandbreedte wordt ook steeds goedkoper.

De belangrijkste voordelen van de linked list representatie liggen dan ook op een ander vlak:

- 1. Het is vanuit deze representatie eenvoudiger om historie te serialiseren op entiteitsniveau met verschillende waarden die onafhankelijk van elkaar kunnen wijzigen. Hierop wordt dieper ingegaan in hoofstuk [4.](#page-10-0)
- 2. Voor de linked list representatie is het eenvoudiger om een algoritme te beschrijven voor het opbouwen van historie uit enkelvoudige kennisgevingen in synchronisatieberichten. Op dit algoritme wordt dieper ingegaan in hoofdstuk [6.](#page-18-0)

# <span id="page-10-0"></span>**4 Serialisatie linked list representatie in antwoordberichten**

We zijn er in de voorgaande tekst steeds vanuit gegaan dat er precies één waarde wijzigt. Deze vooronderstelling is niet essentieel voor de beschreven algoritmes. We kunnen per waarde de records maken zoals hierboven, maar dit kan ook voor alle waarden van een entiteit in één keer. Qua opslag ben je dan natuurlijk meer ruimte kwijt, want je slaat samen met een wijzigende waarde ook steeds alle niet wijzigende waarden op. Het voordeel is dat je eenvoudiger door de complete historie voor een entiteit kunt navigeren, want je hoeft deze niet meer samen te stellen uit de historie per waarde.

Het nadeel van de dubbele opslag van niet-wijzigende gegevens kan in de linked list representatie worden ondervangen door te beginnen met de actuele waarde rechtsboven in de figuur. Teruggaand in de materiële historie (naar links over de bovenste blokken) of in de formele historie (naar beneden via de links) is het voldoende alleen de wijzigende gegevens te specificeren. De niet-wijzigende gegevens zijn per slot van rekening gelijk aan de waarde in het blok vanwaaruit naar links of naar beneden gegaan wordt.

Als vanuit verschillende records een link ligt naar een record in de formele historie, dan wordt voor elk hoger gelegen record het verschil bepaald en opgenomen in het antwoord. Gelukkig wordt in de meeste gevallen niet vanuit meerdere records een link naar een ander record gelegd. Dit komt alleen voor bij correcties van tijdvakGeldigheid of bij tussenvoegingen van waarden.

Het is deze representatie van historie die wordt gebruikt in de StUF-antwoordberichten La07 t/m La10. Deze representatie is eenvoudig bruikbaar in een user interface, waarin je vaak zult willen beginnen met alle actuele gegevens van een object en vandaaruit de mogelijkheid wilt bieden om te navigeren door de materiële historie en vervolgens door de formele historie. Omdat alleen de verschillen in het bericht zijn opgenomen is het in de user interface eenvoudig om per waarde door de historie te navigeren. De situatie op een peiltijdstipMaterieel en peiltijdstipFormeel kan worden opgevraagd met behulp van de La03 t/m La06 antwoordberichten.

De standaard representatie definieert geen links tussen de records en het lijkt bij het bijhouden van historie op het niveau van de entiteit lastig zonder dergelijke links de redundante gegevens te vervangen door alleen de wijzigende gegevens. Overigens kan de standaard representatie natuurlijk eenvoudig worden uitgebreid met deze links. Ze zijn zonder enig probleem af te leiden uit het blokdiagram.Dit is net zoiets als het in de linked list representatie toevoegen van de redundante eindRegistratie aan de records.

# <span id="page-11-0"></span>**5 Verwerking kennisgevingen in linked list representatie**

De StUF-standaard schrijft voor dat kennisgevingen altijd betrekking moeten hebben op het blok rechtsboven in de figuren (de actuele gegevens). Bij gewone wijzigingen is de vertaling van een kennisgeving naar de algoritmen voor de standaard representatie en de linked list representatie recht-toe recht-aan. Bij correcties is de vertaling recht-toe recht-aan als het tijdvakGeldigheid niet wijzigt en slechts de waarde wordt gecorrigeerd. Het eerste (te wijzigen) object in een wijzig- of correctiekennisgeving zullen we in het vervolg aanduiden met de term 'oud' en het tweede object met de term 'actueel', zoals de StUF-standaard ook doet. De quotes worden weggelaten, als vanuit de context duidelijk is dat het gaat om een object uit een kennisgeving.

Hieronder wordt het algoritme beschreven voor het verwerken van kennisgevingen in de linked list representatie van de historie. Het algoritme wordt niet alleen beschreven voor kennisgevingen met in oud als waarde voor eindGeldigheid geenWaarde, maar ook voor kennisgevingen die correcties in de historie doorvoeren. Dergelijke kennisgevingen zijn binnen StUF0301 alleen toegestaan binnen synchronistieberichten. Het algoritme wordt beschreven voor de linked list representatie, omdat de bevindingen uit dit hoofdstuk nodig zijn om in het volgende hoofdstuk te kunnen beschrijven hoe synchronisatieberichten kunnen worden opgebouwd vanuit de linked list representatie. Omdat in de voorbeelden steeds één waarde wijzigt, wordt hieronder steeds gesproken over waarde. In de praktijk kan een kennisgeving meerdere waarden wijzigen. Voor de kern van het algoritme is dit niet relevant. De waarde ∞ voor eindGeldigheid wordt in StUF geïmplementeerd als de waarde geenWaarde voor het attribute StUF:noValue.

Het algoritme kan uiteraard ook uitgeschreven worden voor de standaard representatie en dit is in een eerdere versie van dit document ook gedaan, zij het nog niet foutloos. Deze beschrijving wordt niet meer zo relevant geacht, omdat je altijd vanuit de linked list representatie kunt transformeren naar de standaard representatie en omgekeerd.

## *5.1 Kennisgevingen met mutatiesoort "W"*

Kennisgevingen met mutatiesoort "W" bouwen materiële historie op: de nu actuele waarde wordt gewijzigd in een nieuwe waarde.

Het actuele record wordt opgehaald (van de records met eindGeldigheid ∞ is dit het record met de grootste beginRegistratie). Desgewenst wordt gecheckt of beginGeldigheid in oud overeenkomt met beginGeldigheid in het opgehaalde record. Zo niet dan wordt de wijziging wel doorgevoerd, maar is het verstandig om een verzoek om synchronisatie te doen, omdat de historie bij zender en ontvanger niet met elkaar in overeenstemming is.

De wijziging wordt doorgevoerd door in het opgehaalde record eindGeldigheid te zetten op de eind-Geldigheid in 'oud' en door een nieuw record aan te maken met eindGeldigheid ∞ en met de waarde, beginGeldigheid en tijdstipRegistratie uit 'nieuw'.

## *5.2 Kennisgevingen met mutatiesoort "F"*

Een kennisgeving met mutatiesoort "F" voert een correctie door op eerder vastgelegde gegevens. Naast wijzigingen in de materiële historie wordt ook altijd formele historie opgebouwd.

Het hieronder beschreven algoritme bestaat uit zes hoofdstappen:

- 1. Het ophalen van het te corrigeren record.
- 2. Het afhandelen van de bijzondere situatie dat er meerdere kennisgevingen zijn met hetzelfde tijdstipRegistratie.

Bij de tweede en volgende kennisgevingen met hetzelfde tijdstipRegistratie wordt een waarde in de materië historie deels vervangen door een andere waarde.

- 3. Het deels of geheel afhandelen van de bijzondere situatie van het tussenvoegen van een waarde in de historie die deels overlapt met de actuele waarde.
- 4. Het afhandelen van de consequenties van de correctie terug in de tijd.
- 5. Het afhandelen van de consequenties van de correctie naar voren in de tijd.
- 6. Het creëren van het record met de waarde na de correctie.

Elke stap wordt een separate paragraaf nader uitgewerkt. Tekstdelen die gelijk zijn ingesprongen dienen na elkaar te worden uitgevoerd. Tekstdelen die dieper zijn ingesprongen, worden alleen uitgevoerd, als aan de erboven staande minder ingesprongen conditie is voldaan. De scope van een conditie eindigt met de tekst 'SLA'.

## **5.2.1 Het ophalen van het te corrigeren record**

Het te corrigeren record wordt opgehaald op basis van de waarde en beginGeldigheid in het oude object. Als er meerdere records voldoen, dan wordt het record met de grootste beginRegistratie gekozen. Als geen record voldoet, dan kan de correctie niet verwerkt worden en is het algoritme gereed. Het gevonden record wordt in het vervolg aangeduid als het opgehaalde record.

Maak een lijst L met te linken records aan met daarin het opgehaalde record.

Ga verder met de volgende paragraaf.

## **5.2.2 Meerdere kennisgevingen met hetzelfde tijdstipRegistratie**

ALS beginRegistratie voor dit record gelijk is aan tijdstipRegistratie in het actuele object (meerdere kennisgevingen met dezelfde tijdstipRegistratie, bv Spui → Damrak in de tweede stap hieronder), DAN

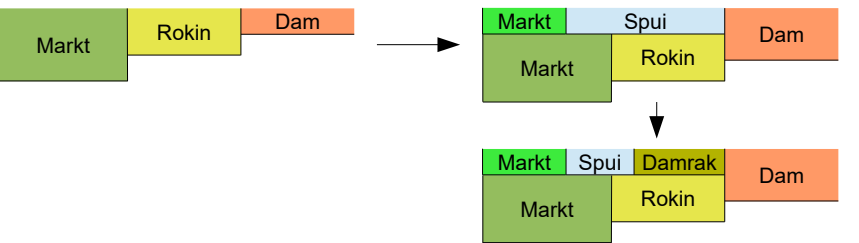

ALS beginGeldigheid in het opgehaalde record gelijk is aan beginGeldigheid in actueel, DAN

Zet beginGeldigheid in het opgehaalde record op eindGeldigheid in actueel.

SLA

ALS eindGeldigheid in het opgehaalde record gelijk is aan eindGeldigheid in actueel, DAN Zet eindGeldigheid in het opgehaalde record op beginGeldigheid in actueel.

SLA

Maak een nieuw record aan met de waarde, beginGeldigheid en eindGeldigheid uit actueel, met beginRegistratie gelijk aan tijdstipRegistratie uit actueel en met links naar het record

waarnaar het opgehaalde record ook een link had voorzover het nieuwe record qua tijdvak-Geldigheid overlapt met het te linken record.

Het algoritme voor het verwerken van de kennisgeving is klaar.

SLA

## **5.2.3 Tussenvoegen met actueel overlappende waarde**

ALS eindGeldigheid in actueel niet ∞ is en de waarden in actueel en oud verschillen en eindGeldigheid in het opgehaalde record is ∞,

DAN

Maak een nieuw record aan met als waarde de waarde in oud, als beginGeldigheid de eind-Geldigheid in nieuw, als eindGeldigheid  $\infty$  en als beginRegistratie de tijdstipRegistratie in actueel. Dit record krijgt een link naar het opgehaalde record. In de voorbeelden hieronder gaat het om het rechtse lichgele record Rokin.

ALS beginGeldigheid in actueel groter is dan beginGeldigheid in oud, DAN

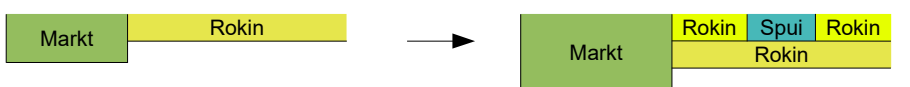

Maak een nieuw record aan met als waarde de waarde in oud, als beginGeldigheid de beginGeldigheid in oud, als eindGeldigheid de beginGeldigheid in actueel, als begin-Registratie tijdstipRegistratie in actueel. Dit record krijgt een link naar het opgehaalde record. In de voorbeelden hieronder gaat het om het linkse lichtgele record Rokin.

Maak een nieuw record aan met de waarde, beginGeldigheid en eindGeldigheid uit actueel, met beginRegistratie gelijk aan tijdstipRegistratie uit actueel en met een link naar het opgehaalde record. In de voorbeelden hieronder gaat het om het record  $Spui<sup>2</sup>$  $Spui<sup>2</sup>$  $Spui<sup>2</sup>$ .

Het algoritme voor het verwerken van de kennisgeving is klaar.

SLA

Rokin Rokin Spui Markt Markt <mark>Rokin (Markt Markt Rokin) (Markt Markt Rokin) (Markt Markt Rokin) (Markt Rokin) (Markt Rokin) (Markt Ro</mark>

<span id="page-13-0"></span><sup>2</sup> De eindsituatie rechts wordt bereikt door eerst een correctie te doen van de beginGeldigheid van

Rokin naar de eindGeldigheid van Spui, waardoor Markt doorloopt tot de lichtgele Rokin, gevolgd door een correctie met dezelfde tijdstipRegistratie van Markt naar Spui. Het verderop beschreven algoritme voor het genereren van een synchronisatiebericht doet dit ook.

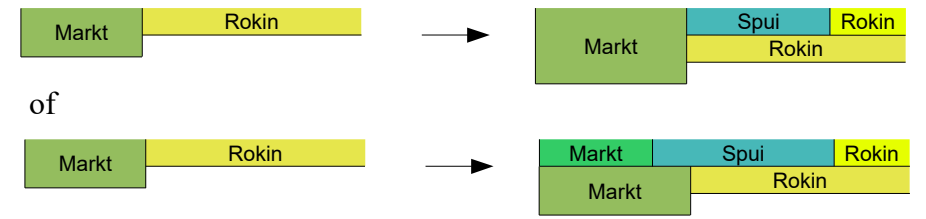

Ga verder in de volgende paragraaf.

## **5.2.4 Consequenties correctie terug in de tijd**

Haal het record op dat in de materiële historie voorafgaat aan het opgehaalde record. In het vervolg zullen we dit record aanduiden als het voorafgaande record.

Er kunnen zich nu vijf elkaar uitsluitende gevallen voordoen (NB: Het nieuwe record voor Spui wordt pas aan het einde van het algoritme wordt aangemaakt):

1. Er is geen voorafgaand record

De beginGeldigheid van een actuele waarde zonder materiële historie wordt gecorrigeerd.

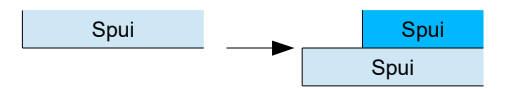

of de correctie van een historische waarde zonder voorafgaande waarde.

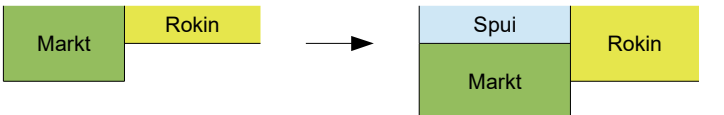

We doen niets, want de correctie heeft geen consequenties terug in de tijd.

2. eindGeldigheid van het voorafgaande record is gelijk aan beginGeldigheid in het actueel Een waarde wordt gecorrigeerd zonder dat beginGeldigheid wijzigt.

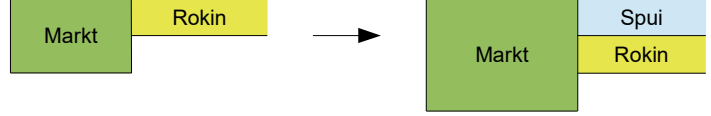

We doen niets, want de correctie heeft geen consequenties terug in de tijd.

3. eindGeldigheid van het voorafgaande record is kleiner dan beginGeldigheid in actueel De beginGeldigheid van een waarde met materiële historie wordt vergroot

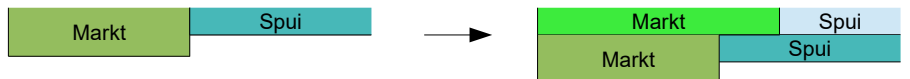

Bouw voor het voorgaande record formele historie op door een record aan te maken met:

- als waarde de waarde uit het opgehaalde record
- als beginGeldigheid de beginGeldigheid uit het opgehaalde record
- als eindGeldigheid de beginGeldigheid uit het actueel
- als beginRegistratie tijdstipRegistratie uit het actueel
- een link naar het opgehaalde record

4. eindGeldigheid van het voorafgaande record is groter dan beginGeldigheid in actueel en beginGeldigheid van het voorafgaande record is kleiner of gelijk aan beginGeldigheid in actueel

De beginGeldigheid van een waarde met materiële historie wordt verkleind tot een waarde groter of gelijk aan de beginGeldigheid van de voorgaande waarde in de materiële historie.

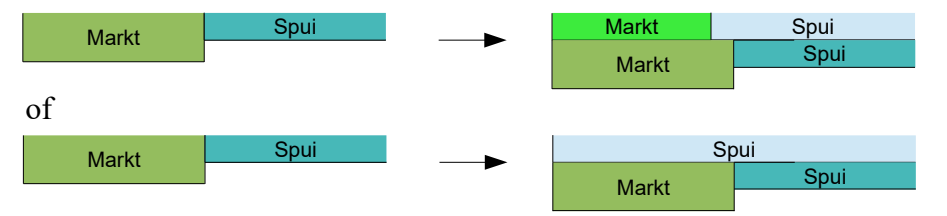

Bouw voor het voorafgaande record formele historie op door:

- 1. het voorafgaande record toe te voegen aan de lijst met te linken records
- 2. als beginGeldigheid van het opgehaalde record kleiner is dan beginGeldigheid in actueel, een record aan te maken met:
	- als waarde de waarde uit het voorafgaande record
	- als beginGeldigheid de beginGeldigheid uit het voorafgaande record
	- als eindGeldigheid de beginGeldigheid uit actueel
	- als beginRegistratie tijdstipRegistratie uit actueel
	- een link naar het voorafgaande record
- 5. beginGeldigheid van het voorafgaande record is groter dan beginGeldigheid in actueel

De beginGeldigheid van een actuele waarde (Rokin) is kleiner dan de beginGeldigheid van de voorgaande waarde (Spui) in de materiële historie.

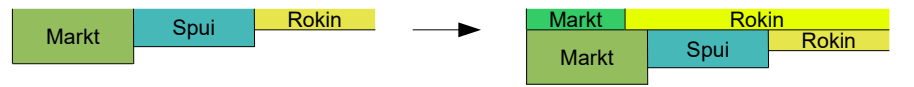

Voeg het voorafgaande record toe aan de lijst L met te linken records (zo bouwen we formele historie op voor dit record).

Haal het record op dat in de materiële historie voorafgaat aan het voorafgaande record. Noem dit nieuwe voorafgaande record het voorafgaande record en pas de hierboven beschreven regels toe.

Ga verder met de volgende paragraaf.

## **5.2.5 Consequenties correctie naar voren in de tijd**

ALS eindGeldigheid in oud een geldige waarde heeft (een correctie in de historie), DAN

Haal het volgende record in de materiële historie op. We noemen dit record in het vervolg het volgende record.

Er kunnen zich nu vier elkaar uitsluitende gevallen voordoen:

1. beginGeldigheid van het volgende record (Rokin) is groter dan eindGeldigheid in het actueel (Spui)

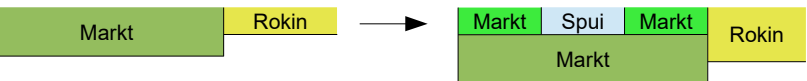

De gecorrigeerde waarde (Markt) blijft gelden in de periode van eindGeldigheid in actueel tot beginGeldigheid in het volgende record.

Maak een nieuw record in de materiële historie aan met (de rechtse lichtgroene Markt):

- als waarde de waarde uit opgehaalde record
- als beginGeldigheid de eindGeldigheid uit actueel
- als eindGeldigheid de beginGeldigheid uit het volgende record
- als beginRegistratie tijdstipRegistratie uit actueel
- een link naar het opgehaalde record.
- 2. beginGeldigheid van het volgende record is gelijk aan eindGeldigheid in het actuele object

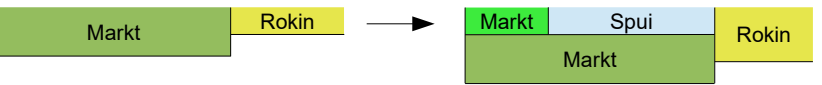

Het volgende record in de materiële historie wordt niet geraakt door de wijziging en we hoeven niets te doen.

3. beginGeldigheid van het volgende record is kleiner dan eindGeldigheid actueel en eindGeldigheid in het volgende record is groter of gelijk aan eindGeldigheid in actueel

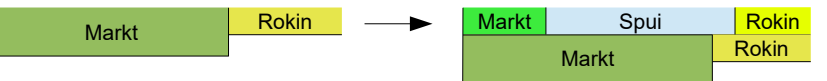

De gecorrigeerde waarde overlapt deels of geheel met het volgende record in de materiële historie.

Bouw voor het volgende record formele historie op door:

- 1. het volgende record toe te voegen aan de lijst L met te linken records
- 2. als eindGeldigheid van het volgende record groter is dan eindGeldigheid in actueel, een record aan te maken met:
	- als waarde de waarde uit het volgende record
	- als beginGeldigheid de eindGeldigheid uit actueel
	- als eindGeldigheid de eindGeldigheid uit het volgende record
	- als beginRegistratie tijdstipRegistratie uit actueel
	- een link naar het volgende record

4. eindGeldigheid in het volgende record is kleiner dan eindGeldigheid in actueel

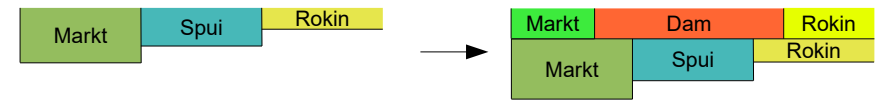

De waarde na correctie overlapt geheel met de volgende waarde in de materiële historie en minstens deels met een daarop volgende waarde in de materiële historie.

Bouw voor het volgende record formele historie op door het volgende record toe te voegen aan de lijst L met te linken records.

Haal het record op dat in de materiële historie volgt op het opgehaalde record, noem dit het opgehaalde record en pas de hierboven beschreven regels toe.

Ga verder met de volgende paragraaf.

SLA

## **5.2.6 Creëren record met waarde na correctie**

Maak een record aan met de waarde, beginGeldigheid, eindGeldigheid en tijdstipRegistratie uit actueel en met links naar alle records uit de lijst L met te linken records.

De verwerking van de kennisgeving is klaar.

# <span id="page-18-0"></span>**6 Van linked list representatie naar synchronisatieberichten**

In het vorige hoofdstuk is besproken hoe vanuit één of meer kennisgevingen de linked list representatie wordt opgebouwd. Dit hoofdstuk doet het omgekeerde: hoe worden uit de linked list representatie de lijst met enkelvoudige kennisgevingen afgeleid, die – verwerkt conform de voorschriften in hoofdstuk [5](#page-11-0) – leidt tot die linked list representatie.

In wezen leiden we daarmee nog een alternatieve representatie af voor materiële en formele historie, namelijk een representatie bestaande uit een lijst kennisgevingen. Het grote voordeel van deze representatie is dat hij onafhankelijk is van de implementatie van historie in de database. Het maakt niet uit of de gegevens zijn opgeslagen in de standaard representatie of in de linked list representatie en het maakt ook niet uit of de historie voor de entiteit als geheel wordt opgebouwd of per waarde en of alleen de verschillen worden opgeslagen of per record alle waarden. De representatie in de vorm van een lijst kennisgevingen is een heel natuurlijke voor het opbouwen van historie voor een entiteit. StUF heeft deze representatie daarom ook gedefinieerd in de vorm van het Sh01 en Sh02 synchronisatiebericht historisch.

Het algoritme wordt vanuit de linked list representatie beschreven, omdat het voor die representatie eenvoudiger te begrijpen is. We hebben daarmee ook een algoritme voor de standaard representatie, want je kunt altijd beginnen met de vertaling van standaard representatie naar linked list representatie beschreven in hoofdstuk [3.2.](#page-8-0) We gaan ervan uit dat de linked list representatie per blok alle gegevens van een object bevat. Zonodig kan deze representatie worden opgebouwd uit een representatie per waarde.

Het algoritme start met het ophalen van de records voor de kleinste beginRegistratie. Als er maar één record is, dan wordt voor dit record een toevoegkennisgeving aangemaakt met eindGeldigheid ∞ en tijdstipRegistratie de kleinste beginRegistratie. Als er meerdere records zijn, dan wordt voor het record met de kleinste beginGeldigheid een toevoegkennisgeving gemaakt en vervolgens op volgorde van beginGeldigheid wijzigkennisgevingen voor de volgende records. Ook in deze wijzigkennisgevingen is eindGeldigheid in actueel steeds ∞ en tijdstipRegistratie de kleinste beginRegistratie.

Vervolgens worden steeds de records opgehaald voor de eerstvolgende beginRegistratie. Allereerst wordt voor het record met de grootste beginGeldigheid gecheckt of er in de linked list representatie een materieel historie record is met beginGeldigheid gelijk aan eindGeldigheid van het record met de grootste beginGeldigheid en beginRegistratie kleiner dan beginRegistratie van het record met de grootste beginGeldigheid. Zo ja, dan is er sprake van een correctie in de historie. In dat geval wordt hieronder eindGeldigheid in actueel in de wijzig- of correctiekennisgevingen niet gezet op ∞, maar op de eindGeldigheid van het record met de grootste beginGeldigheid. Het element tijdstipRegistratie in actueel in de wijzig- of correctiekennisgevingen wordt gezet op de onderhanden waarde van beginRegistratie.

Een indicatorFormeleHistorie wordt op false gezet. Deze indicator is in geval van meerdere records voor één beginRegistratie nodig om bij te houden of er al een correctiekennisgeving is aangemaakt met een correctie van een record met een kleinere beginRegistratie.

De voor een beginRegistratie opgehaalde records worden verwerkt op volgorde van beginGeldigheid startend met de kleinste beginGeldigheid. Voor elk record wordt gecheckt of het een link heeft naar andere records. Er zijn nu drie mogelijkheden:

1. Geen link (opbouw materiële historie, alle records in de set voor een beginRegistratie opgehaalde records hebben nu geen link):

ALS het gaat om het eerste record in de set voor een beginRegistratie opgehaalde records, DAN

maak een wijzigkennisgeving (mutatiesoort W) aan met het verschil tussen het onderhanden record en het record met eindGeldigheid gelijk aan beginGeldigheid van het onderhanden record en beginRegistratie de grootste waarde kleiner dan beginRegistratie van het onderhanden record.

### ANDERS

maak een wijzigkennisgeving aan met het verschil tussen het onderhanden record en het voorgaande record uit de set voor een beginRegistratie opgehaalde records.

## SLA

2. Eén link

ALS het gaat om het eerste record in de set voor een beginRegistratie opgehaalde records en de waarden en beginGeldigheid in het gelinkte record zijn gelijk aan de waarden en begin-Geldigheid in het onderhanden record,

 $DAN<sup>3</sup>$  $DAN<sup>3</sup>$  $DAN<sup>3</sup>$ 

doe niets.

ANDERS ALS het gaat om het laatste record in de set voor een beginRegistratie opgehaalde records en de waarden en eindGeldigheid in het gelinkte record zijn gelijk aan de waarden en eindGeldigheid in het onderhanden record,

 $DAN<sup>4</sup>$  $DAN<sup>4</sup>$  $DAN<sup>4</sup>$ 

doe niets.

ANDERS ALS indicatorFormeleHistorie is false,

#### $DAN^5$  $DAN^5$

haal het gelinkte record op en maak een correctiekennisgeving (mutatiesoort F) aan met het verschil tussen het onderhanden record en het gelinkte record; zet de indicatorFormeleHistorie true.

## $ANDERS<sup>6</sup>$  $ANDERS<sup>6</sup>$  $ANDERS<sup>6</sup>$

maak een correctiekennisgeving aan met het verschil tussen het onderhanden record en het voorgaande record uit de set voor een beginRegistratie opgehaalde records.

## SLA

3. Twee of meer links (correctie van meerdere records) ALS het gaat om het eerste record in de set voor een beginRegistratie opgehaalde records, DAN

Haal het gelinkte record op met de kleinste waarde van beginGeldigheid.

<span id="page-19-0"></span><sup>3</sup> Het gaat om een record dat ontstaan is als restant van een waarde correctie

<span id="page-19-1"></span><sup>4</sup> Het gaat om een record dat ontstaan is als restant van een waarde correctie

<span id="page-19-2"></span><sup>5</sup> Het gaat om de eerste correctie in een set records voor één beginRegistratie

<span id="page-19-3"></span><sup>6</sup> Het gaat om een tweede of volgende correctie in een set records voor één beginRegistratie

ALS de waarde en beginGeldigheid van het gelinkte record gelijk zijn aan de waarden en beginGeldigheid van het onderhanden record en eindGeldigheid van het gel-inkte record groter is dan de eindGeldigheid van het onderhanden record<sup>[7](#page-20-0)</sup>, DAN

doe niets;

### **ANDERS**

haal het gelinkte record op met de grootste waarde van beginGeldigheid, waarvoor de waarden en eindGeldigheid ongelijk zijn aan de waarden en eindGeldigheid in het onderhanden record<sup>[8](#page-20-1)</sup>;

maak een correctiekennisgeving aan met het verschil tussen het onderhanden record en het zojuist opgehaalde gelinkte record.

zet de indicatorFormeleHistorie true.

### **ANDERS**

Haal het gelinkte record op met de grootste waarde van beginGeldigheid, waarvoor de waarden en eindGeldigheid ongelijk zijn aan de waarden en eindGeldigheid in het onderhanden record.[9](#page-20-2)

ALS indicatorFormeleHistorie is false,

 $DAN<sup>10</sup>$  $DAN<sup>10</sup>$  $DAN<sup>10</sup>$ 

maak een correctiekennisgeving aan met het verschil tussen het onderhanden record en het zojuist opgehaalde gelinkte record;

zet de indicatorFormeleHistorie true.

#### $ANDERS<sup>11</sup>$  $ANDERS<sup>11</sup>$  $ANDERS<sup>11</sup>$

maak een correctiekennisgeving aan met het verschil tussen het onderhanden record en het voorgaande record uit de set voor een beginRegistratie opgehaalde records.

SLA

### SLA

<span id="page-20-0"></span><sup>7</sup> Het gaat om een record dat ontstaan is als restant van een waarde correctie

<span id="page-20-1"></span><sup>8</sup> De correctie wordt altijd uitgevoerd voor het record met de grootste beginGeldigheid die geen restant is

<span id="page-20-2"></span><sup>9</sup> De correctie wordt altijd uitgevoerd voor het record met de grootste beginGeldigheid die geen restant is

<span id="page-20-3"></span><sup>10</sup> Het gaat om de eerste correctie in een set records voor één beginRegistratie

<span id="page-20-4"></span><sup>11</sup> Het gaat om een tweede of volgende correctie in een set records voor één beginRegistratie

# **7 Berichten voor de blokdiagrammen**

Dit hoofdstuk geeft voor de meeste in hoofdstuk [3.1](#page-5-1) en hoofdstuk [5](#page-11-0) opgenomen diagrammen de kennisgevingbody's binnen het historisch element in het corresponderende synchronisatiebericht historisch en het object element in het corresponderende La09-antwoordbericht. Om te laten zien hoe wordt omgegaan met meerdere waarden in een entiteit zijn als laatste ook de voorbeeldberichten corresponderend met het voorbeeld in hoofdstuk 2 van StUF0301 opgenomen.

Er is in de synchronisatieberichten gekozen voor het alleen weergeven van de kennisgevingbody's om de xml zo compact mogelijk te houden.

## *7.1 Wijziging van een actuele waarde*

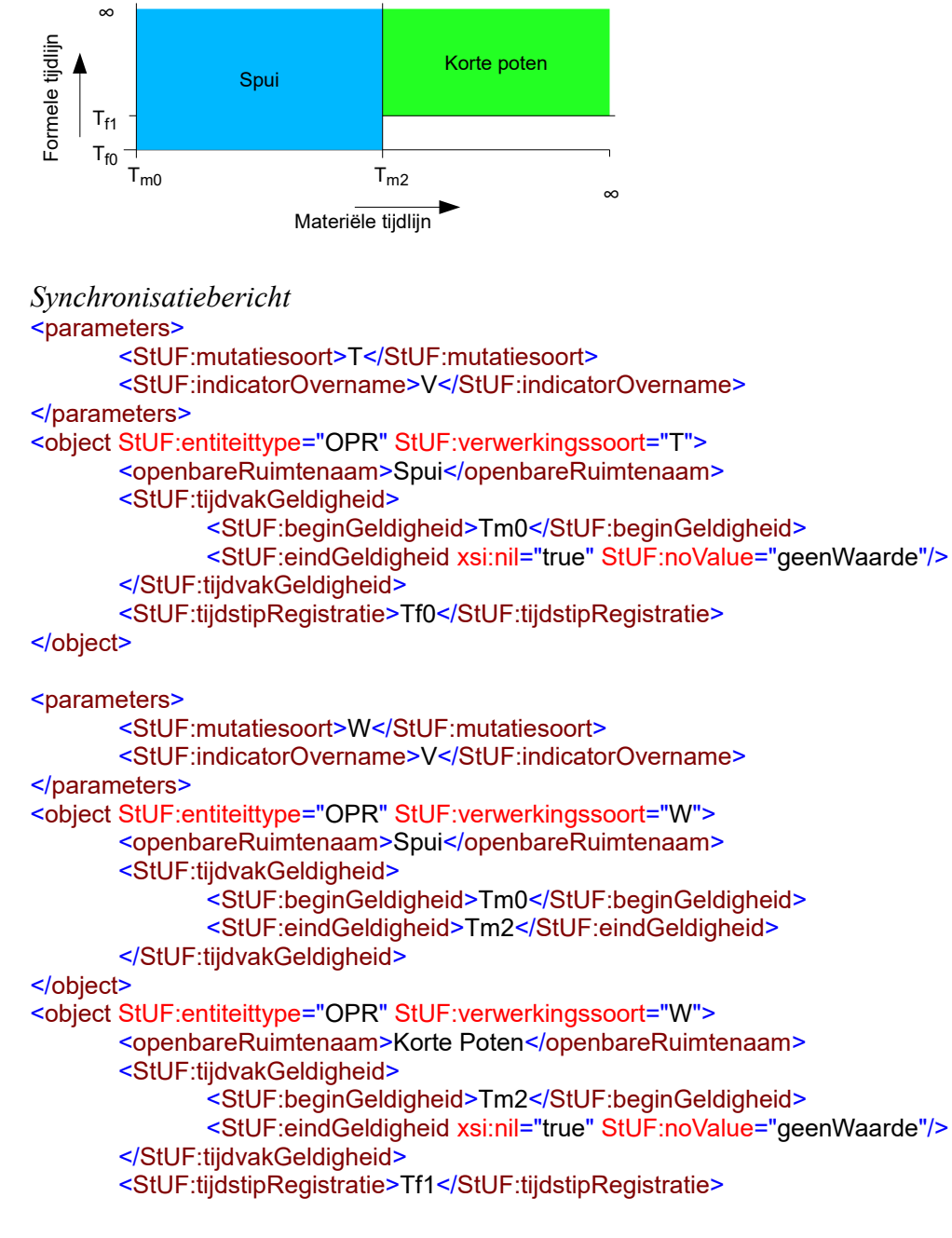

#### </object>

```
Antwoordbericht
<object StUF:entiteittype="OPR">
       <openbareRuimtenaam>Korte Poten</openbareRuimtenaam>
       <StUF:tijdvakGeldigheid>
               <StUF:beginGeldigheid>Tm2</StUF:beginGeldigheid>
               <StUF:eindGeldigheid xsi:nil="true" StUF:noValue="geenWaarde"/>
       </StUF:tijdvakGeldigheid>
       <StUF:tijdstipRegistratie>Tf1</StUF:tijdstipRegistratie>
       <historieMaterieel>
               <openbareRuimtenaam>Spui</openbareRuimtenaam>
               <StUF:tijdvakGeldigheid>
                      <StUF:beginGeldigheid>Tm0</StUF:beginGeldigheid>
                      <StUF:eindGeldigheid>Tm2</StUF:eindGeldigheid>
               </StUF:tijdvakGeldigheid>
               <StUF:tijdstipRegistratie>Tf0</StUF:tijdstipRegistratie>
       </historieMaterieel>
</object>
```
Een antwoordbericht na een wijziging maken we door de gewijzigde actuele waarde(n) uit het vorige antwoordbericht samen met het tijdvakGeldigheid voor de historische waarde(n) op te nemen in een historieMaterieel element en daarvoor de nieuwe actuele waarde(n) toe te voegen.

## *7.2 Correctie van een actuele waarde*

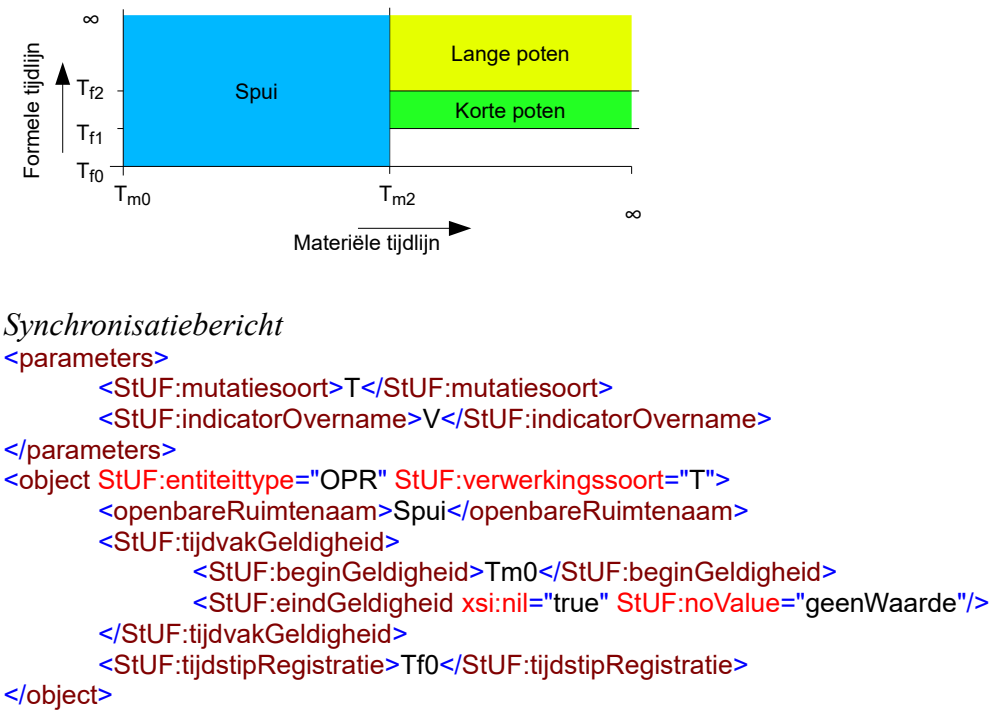

```
<parameters>
       <StUF:mutatiesoort>W</StUF:mutatiesoort>
       <StUF:indicatorOvername>V</StUF:indicatorOvername>
</parameters>
<object StUF:entiteittype="OPR" StUF:verwerkingssoort="W">
       <openbareRuimtenaam>Spui</openbareRuimtenaam>
       <StUF:tijdvakGeldigheid>
```

```
<StUF:beginGeldigheid>Tm0</StUF:beginGeldigheid>
              <StUF:eindGeldigheid>Tm2</StUF:eindGeldigheid>
       </StUF:tijdvakGeldigheid>
</object>
<object StUF:entiteittype="OPR" StUF:verwerkingssoort="W">
       <openbareRuimtenaam>Korte Poten</openbareRuimtenaam>
       <StUF:tijdvakGeldigheid>
              <StUF:beginGeldigheid>Tm2</StUF:beginGeldigheid>
              <StUF:eindGeldigheid xsi:nil="true" StUF:noValue="geenWaarde"/>
       </StUF:tijdvakGeldigheid>
       <StUF:tijdstipRegistratie>Tf1</StUF:tijdstipRegistratie>
</object>
<parameters>
       <StUF:mutatiesoort>F</StUF:mutatiesoort>
       <StUF:indicatorOvername>V</StUF:indicatorOvername>
</parameters>
<object StUF:entiteittype="OPR" StUF:verwerkingssoort="W">
       <openbareRuimtenaam>Korte Poten</openbareRuimtenaam>
</object>
<object StUF:entiteittype="OPR" StUF:verwerkingssoort="W">
       <openbareRuimtenaam>Lange Poten</openbareRuimtenaam>
       <StUF:tijdstipRegistratie>Tf2</StUF:tijdstipRegistratie>
```
#### </object>

Dit synchronisatiebericht is het voorgaande synchronisatiebericht met daaraan toegevoegd de body voor de correctie. In die laatste correctie wordt tijdvakGeldigheid niet opgenomen, omdat tijdvak-Geldigheid door de correctie niet wijzigt.

```
Antwoordbericht
<object StUF:entiteittype="OPR">
       <openbareRuimtenaam>Lange Poten</openbareRuimtenaam>
       <StUF:tijdvakGeldigheid>
               <StUF:beginGeldigheid>Tm2</StUF:beginGeldigheid>
               <StUF:eindGeldigheid xsi:nil="true" StUF:noValue="geenWaarde"/>
       </StUF:tijdvakGeldigheid>
       <StUF:tijdstipRegistratie>Tf2</StUF:tijdstipRegistratie>
       <historieFormeel>
               <openbareRuimtenaam>Korte Poten</openbareRuimtenaam>
               <StUF:tijdstipRegistratie>Tf1</StUF:tijdstipRegistratie>
       </historieFormeel>
       <historieMaterieel>
               <openbareRuimtenaam>Spui</openbareRuimtenaam>
               <StUF:tijdvakGeldigheid>
                      <StUF:beginGeldigheid>Tm0</StUF:beginGeldigheid>
                      <StUF:eindGeldigheid>Tm2</StUF:eindGeldigheid>
               </StUF:tijdvakGeldigheid>
               <StUF:tijdstipRegistratie>Tf0</StUF:tijdstipRegistratie>
       </historieMaterieel>
```
#### </object>

Een antwoordbericht voor een correctie maak je door de gecorrigeerde actuele waarden uit het voorgaande antwoordbericht samen met eventuele historieFormeel elementen op te nemen in een historieFormeel element (tijdvakGeldigheid is in historieFormeel niet opgenomen, omdat deze niet wijzigt). (tijdvakGeldigheid is in historieFormeel niet opgenomen, omdat deze niet wijzigt). Voor het

nieuwe historieFormeel element worden de nieuwe actuele waarden opgenomen en erna de historie-Materieel elementen uit het voorgaande antwoordbericht.

## *7.3 Correctie beginGeldigheid na correctie actuele waarde*

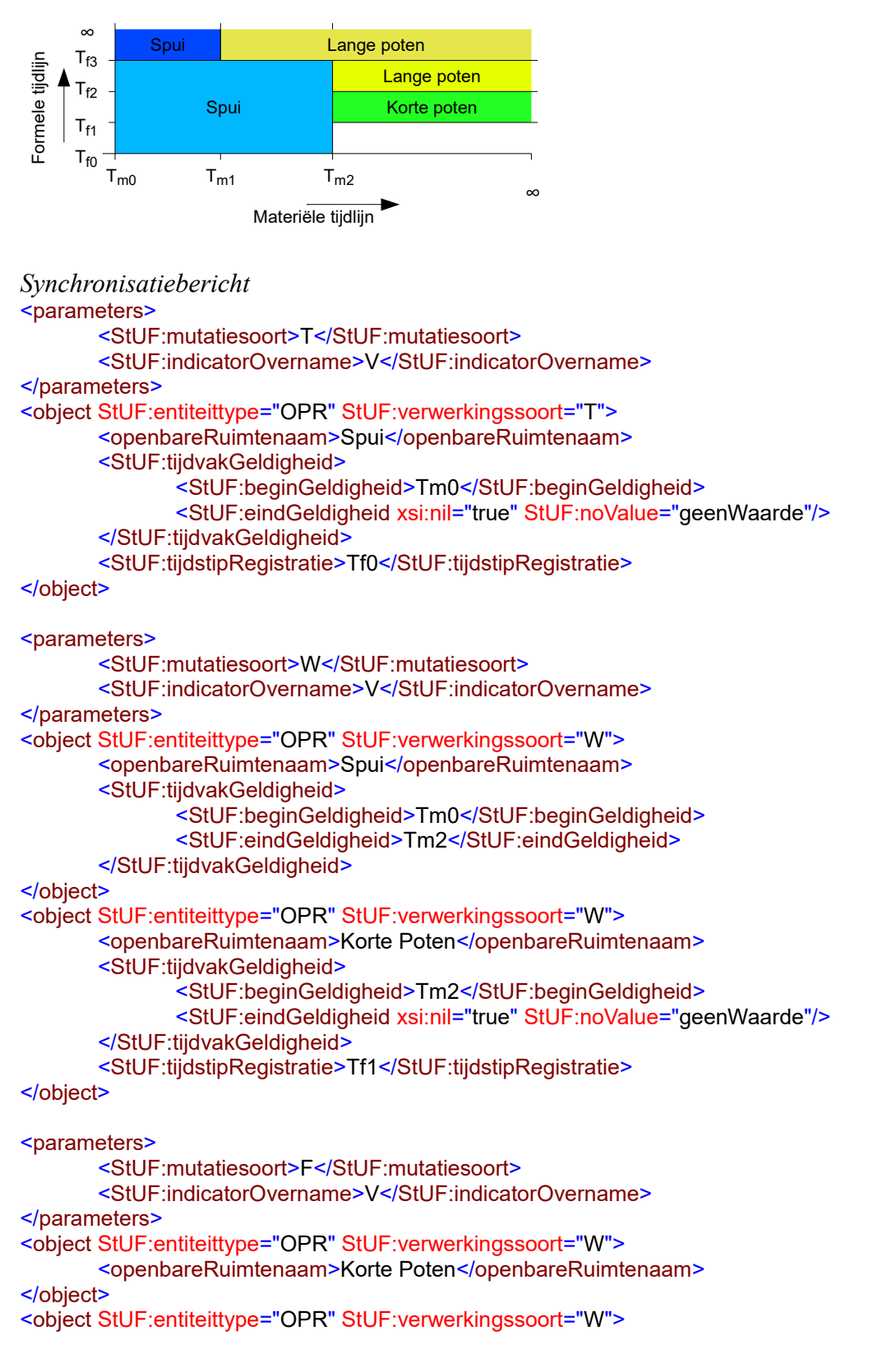

```
<openbareRuimtenaam>Lange Poten</openbareRuimtenaam>
       <StUF:tijdstipRegistratie>Tf2</StUF:tijdstipRegistratie>
</object>
<parameters>
       <StUF:mutatiesoort>F</StUF:mutatiesoort>
       <StUF:indicatorOvername>V</StUF:indicatorOvername>
</parameters>
<object StUF:entiteittype="OPR" StUF:verwerkingssoort="W">
        <openbareRuimtenaam>Lange Poten</openbareRuimtenaam>
       <StUF:tijdvakGeldigheid>
               <StUF:beginGeldigheid>Tm2</StUF:beginGeldigheid>
               <StUF:eindGeldigheid xsi:nil="true" StUF:noValue="geenWaarde"/>
       </StUF:tijdvakGeldigheid>
</object>
<object StUF:entiteittype="OPR" StUF:verwerkingssoort="W">
        <openbareRuimtenaam>Lange Poten</openbareRuimtenaam>
       <StUF:tijdvakGeldigheid>
               <StUF:beginGeldigheid>Tm1</StUF:beginGeldigheid>
               <StUF:eindGeldigheid xsi:nil="true" StUF:noValue="geenWaarde"/>
       </StUF:tijdvakGeldigheid>
       <StUF:tijdstipRegistratie>Tf3</StUF:tijdstipRegistratie>
</object>
Antwoordbericht
<object StUF:entiteittype="OPR">
       <openbareRuimtenaam>Lange Poten</openbareRuimtenaam>
       <StUF:tijdvakGeldigheid>
               <StUF:beginGeldigheid>Tm1</StUF:beginGeldigheid>
               <StUF:eindGeldigheid xsi:nil="true" StUF:noValue="geenWaarde"/>
       </StUF:tijdvakGeldigheid>
       <StUF:tijdstipRegistratie>Tf3</StUF:tijdstipRegistratie>
       <historieFormeel>
               <StUF:beginGeldigheid>Tm2</StUF:beginGeldigheid>
               <StUF:eindGeldigheid xsi:nil="true" StUF:noValue="geenWaarde"/>
               <StUF:tijdstipRegistratie>Tf2</StUF:tijdstipRegistratie>
               <historieFormeel>
                      <openbareRuimtenaam>Korte Poten</openbareRuimtenaam>
                      <StUF:tijdstipRegistratie>Tf1</StUF:tijdstipRegistratie>
               </historieFormeel>
       </historieFormeel>
       <historieFormeel>
               <openbareRuimtenaam>Spui</openbareRuimtenaam>
               <StUF:beginGeldigheid>Tm0</StUF:beginGeldigheid>
               <StUF:eindGeldigheid>Tm2</StUF:eindGeldigheid>
               <StUF:tijdstipRegistratie>Tf0</StUF:tijdstipRegistratie>
       </historieFormeel>
       <historieMaterieel>
               <openbareRuimtenaam>Spui</openbareRuimtenaam>
               <StUF:tijdvakGeldigheid>
                      <StUF:beginGeldigheid>Tm0</StUF:beginGeldigheid>
                      <StUF:eindGeldigheid>Tm1</StUF:eindGeldigheid>
               </StUF:tijdvakGeldigheid>
               <StUF:tijdstipRegistratie>Tf3</StUF:tijdstipRegistratie>
               <historieFormeel>
                      <StUF:tijdvakGeldigheid>
                              <StUF:beginGeldigheid>Tm0</StUF:beginGeldigheid>
```

```
<StUF:eindGeldigheid>Tm2</StUF:eindGeldigheid>
                       </StUF:tijdvakGeldigheid>
                       <StUF:tijdstipRegistratie>Tf0</StUF:tijdstipRegistratie>
               </historieFormeel>
        </historieMaterieel>
</object>
```
## *7.4 Een materiële wijziging na een correctie*

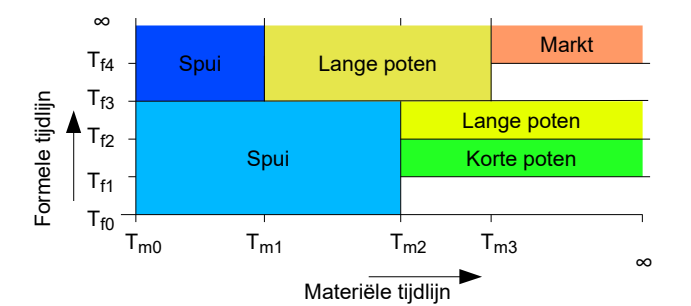

```
Synchronisatiebericht
<parameters>
       <StUF:mutatiesoort>T</StUF:mutatiesoort>
       <StUF:indicatorOvername>V</StUF:indicatorOvername>
</parameters>
<object StUF:entiteittype="OPR" StUF:verwerkingssoort="T">
       <openbareRuimtenaam>Spui</openbareRuimtenaam>
       <StUF:tijdvakGeldigheid>
               <StUF:beginGeldigheid>Tm0</StUF:beginGeldigheid>
               <StUF:eindGeldigheid xsi:nil="true" StUF:noValue="geenWaarde"/>
       </StUF:tijdvakGeldigheid>
       <StUF:tijdstipRegistratie>Tf0</StUF:tijdstipRegistratie>
</object>
<parameters>
       <StUF:mutatiesoort>W</StUF:mutatiesoort>
       <StUF:indicatorOvername>V</StUF:indicatorOvername>
</parameters>
<object StUF:entiteittype="OPR" StUF:verwerkingssoort="W">
       <openbareRuimtenaam>Spui</openbareRuimtenaam>
       <StUF:tijdvakGeldigheid>
               <StUF:beginGeldigheid>Tm0</StUF:beginGeldigheid>
               <StUF:eindGeldigheid>Tm2</StUF:eindGeldigheid>
       </StUF:tijdvakGeldigheid>
</object>
<object StUF:entiteittype="OPR" StUF:verwerkingssoort="W">
       <openbareRuimtenaam>Korte Poten</openbareRuimtenaam>
       <StUF:tijdvakGeldigheid>
               <StUF:beginGeldigheid>Tm2</StUF:beginGeldigheid>
               <StUF:eindGeldigheid xsi:nil="true" StUF:noValue="geenWaarde"/>
       </StUF:tijdvakGeldigheid>
       <StUF:tijdstipRegistratie>Tf1</StUF:tijdstipRegistratie>
</object>
<parameters>
```

```
<StUF:mutatiesoort>F</StUF:mutatiesoort>
<StUF:indicatorOvername>V</StUF:indicatorOvername>
```

```
</parameters>
<object StUF:entiteittype="OPR" StUF:verwerkingssoort="W">
       <openbareRuimtenaam>Korte Poten</openbareRuimtenaam>
</object>
<object StUF:entiteittype="OPR" StUF:verwerkingssoort="W">
       <openbareRuimtenaam>Lange Poten</openbareRuimtenaam>
       <StUF:tijdstipRegistratie>Tf2</StUF:tijdstipRegistratie>
</object>
<parameters>
       <StUF:mutatiesoort>F</StUF:mutatiesoort>
       <StUF:indicatorOvername>V</StUF:indicatorOvername>
</parameters>
<object StUF:entiteittype="OPR" StUF:verwerkingssoort="W">
       <StUF:tijdvakGeldigheid>
              <StUF:beginGeldigheid>Tm2</StUF:beginGeldigheid>
              <StUF:eindGeldigheid xsi:nil="true" StUF:noValue="geenWaarde"/>
       </StUF:tijdvakGeldigheid>
</object>
<object StUF:entiteittype="OPR" StUF:verwerkingssoort="W">
       <StUF:tijdvakGeldigheid>
              <StUF:beginGeldigheid>Tm1</StUF:beginGeldigheid>
              <StUF:eindGeldigheid xsi:nil="true" StUF:noValue="geenWaarde"/>
       </StUF:tijdvakGeldigheid>
       <StUF:tijdstipRegistratie>Tf3</StUF:tijdstipRegistratie>
</object>
<parameters>
       <StUF:mutatiesoort>W</StUF:mutatiesoort>
       <StUF:indicatorOvername>V</StUF:indicatorOvername>
</parameters>
<object StUF:entiteittype="OPR" StUF:verwerkingssoort="W">
       <openbareRuimtenaam>Lange Poten</openbareRuimtenaam>
       <StUF:tijdvakGeldigheid>
              <StUF:beginGeldigheid>Tm1</StUF:beginGeldigheid>
              <StUF:eindGeldigheid>Tm3</StUF:eindGeldigheid>
       </StUF:tijdvakGeldigheid>
</object>
<object StUF:entiteittype="OPR" StUF:verwerkingssoort="W">
       <openbareRuimtenaam>Markt</openbareRuimtenaam>
       <StUF:tijdvakGeldigheid>
              <StUF:beginGeldigheid>Tm3</StUF:beginGeldigheid>
              <StUF:eindGeldigheid xsi:nil="true" StUF:noValue="geenWaarde"/>
       </StUF:tijdvakGeldigheid>
       <StUF:tijdstipRegistratie>Tf4</StUF:tijdstipRegistratie>
</object>
```
We voegen weer de body voor een materiële wijziging toe aan het voorgaande synchronisatiebericht.

```
Antwoordbericht
<object StUF:entiteittype="OPR">
       <openbareRuimtenaam>Markt</openbareRuimtenaam>
       <StUF:tijdvakGeldigheid>
              <StUF:beginGeldigheid>Tm3</StUF:beginGeldigheid>
              <StUF:eindGeldigheid xsi:nil="true" StUF:noValue="geenWaarde"/>
       </StUF:tijdvakGeldigheid>
```

```
<StUF:tijdstipRegistratie>Tf4</StUF:tijdstipRegistratie>
       <historieMaterieel>
               <openbareRuimtenaam>Lange Poten</openbareRuimtenaam>
               <StUF:tijdvakGeldigheid>
                      <StUF:beginGeldigheid>Tm1</StUF:beginGeldigheid>
                      <StUF:eindGeldigheid>Tm3</StUF:eindGeldigheid>
               </StUF:tijdvakGeldigheid>
               <StUF:tijdstipRegistratie>Tf3</StUF:tijdstipRegistratie>
               <historieFormeel>
                      <StUF:tijdvakGeldigheid>
                              <StUF:beginGeldigheid>Tm2</StUF:beginGeldigheid>
                              <StUF:eindGeldigheid xsi:nil="true" StUF:noValue="geenWaarde"/>
                      </StUF:tijdvakGeldigheid>
                      <StUF:tijdstipRegistratie>Tf2</StUF:tijdstipRegistratie>
                      <historieFormeel>
                              <openbareRuimtenaam>Korte Poten</openbareRuimtenaam>
                              <StUF:beginGeldigheid>Tm2</StUF:beginGeldigheid>
                              <StUF:eindGeldigheid xsi:nil="true" StUF:noValue="geenWaarde"/>
                              <StUF:tijdstipRegistratie>Tf1</StUF:tijdstipRegistratie>
                      </historieFormeel>
               </historieFormeel>
               <historieFormeel>
                      <openbareRuimtenaam>Spui</openbareRuimtenaam>
                      <StUF:beginGeldigheid>Tm0</StUF:beginGeldigheid>
                      <StUF:eindGeldigheid>Tm2</StUF:eindGeldigheid>
                      <StUF:tijdstipRegistratie>Tf0</StUF:tijdstipRegistratie>
               </historieFormeel>
       </historieMaterieel>
       <historieMaterieel>
               <openbareRuimtenaam>Spui</openbareRuimtenaam>
               <StUF:tijdvakGeldigheid>
                      <StUF:beginGeldigheid>Tm0</StUF:beginGeldigheid>
                      <StUF:eindGeldigheid>Tm1</StUF:eindGeldigheid>
               </StUF:tijdvakGeldigheid>
               <StUF:tijdstipRegistratie>Tf3</StUF:tijdstipRegistratie>
               <historieFormeel>
                      <StUF:tijdvakGeldigheid>
                              <StUF:beginGeldigheid>Tm0</StUF:beginGeldigheid>
                              <StUF:eindGeldigheid>Tm2</StUF:eindGeldigheid>
                      </StUF:tijdvakGeldigheid>
                      <StUF:tijdstipRegistratie>Tf0</StUF:tijdstipRegistratie>
               </historieFormeel>
       </historieMaterieel>
</object>
```
## *7.5 Het ongedaan maken van een actuele waarde*

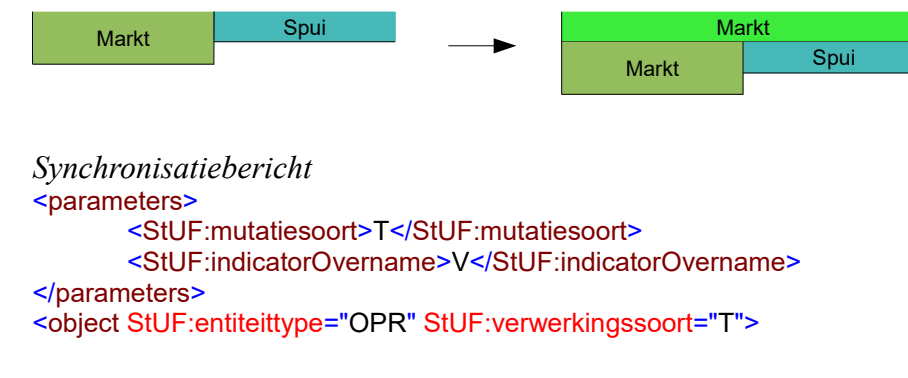

```
<openbareRuimtenaam>Markt</openbareRuimtenaam>
       <StUF:tijdvakGeldigheid>
               <StUF:beginGeldigheid>Tm0</StUF:beginGeldigheid>
              <StUF:eindGeldigheid xsi:nil="true" StUF:noValue="geenWaarde"/>
       </StUF:tijdvakGeldigheid>
       <StUF:tijdstipRegistratie>Tf0</StUF:tijdstipRegistratie>
</object>
<parameters>
       <StUF:mutatiesoort>W</StUF:mutatiesoort>
       <StUF:indicatorOvername>V</StUF:indicatorOvername>
</parameters>
<object StUF:entiteittype="OPR" StUF:verwerkingssoort="W">
       <openbareRuimtenaam>Markt</openbareRuimtenaam>
       <StUF:tijdvakGeldigheid>
               <StUF:beginGeldigheid>Tm0</StUF:beginGeldigheid>
               <StUF:eindGeldigheid>Tm1<StUF:eindGeldigheid>
       </StUF:tijdvakGeldigheid>
</object>
<object StUF:entiteittype="OPR" StUF:verwerkingssoort="W">
       <openbareRuimtenaam>Spui</openbareRuimtenaam>
       <StUF:tijdvakGeldigheid>
               <StUF:beginGeldigheid>Tm1</StUF:beginGeldigheid>
               <StUF:eindGeldigheid xsi:nil="true" StUF:noValue="geenWaarde"/>
       </StUF:tijdvakGeldigheid>
       <StUF:tijdstipRegistratie>Tf1</StUF:tijdstipRegistratie>
</object>
<parameters>
       <StUF:mutatiesoort>F</StUF:mutatiesoort>
       <StUF:indicatorOvername>V</StUF:indicatorOvername>
</parameters>
<object StUF:entiteittype="OPR" StUF:verwerkingssoort="W">
       <openbareRuimtenaam>Spui</openbareRuimtenaam>
       <StUF:tijdvakGeldigheid>
               <StUF:beginGeldigheid>Tm1</StUF:beginGeldigheid>
               <StUF:eindGeldigheid xsi:nil="true" StUF:noValue="geenWaarde"/>
       </StUF:tijdvakGeldigheid>
</object>
<object StUF:entiteittype="OPR" StUF:verwerkingssoort="W">
       <openbareRuimtenaam>Markt</openbareRuimtenaam>
       <StUF:tijdvakGeldigheid>
               <StUF:beginGeldigheid>Tm0</StUF:beginGeldigheid>
               <StUF:eindGeldigheid xsi:nil="true" StUF:noValue="geenWaarde"/>
       </StUF:tijdvakGeldigheid>
       <StUF:tijdstipRegistratie>Tf2</StUF:tijdstipRegistratie>
</object>
Antwoordbericht
<object StUF:entiteittype="OPR">
       <openbareRuimtenaam>Markt</openbareRuimtenaam>
       <StUF:tijdvakGeldigheid>
               <StUF:beginGeldigheid>Tm0</StUF:beginGeldigheid>
               <StUF:eindGeldigheid xsi:nil="true" StUF:noValue="geenWaarde"/>
       </StUF:tijdvakGeldigheid>
       <StUF:tijdstipRegistratie>Tf2</StUF:tijdstipRegistratie>
       <historieFormeel>
              <openbareRuimtenaam>Spui</openbareRuimtenaam>
```
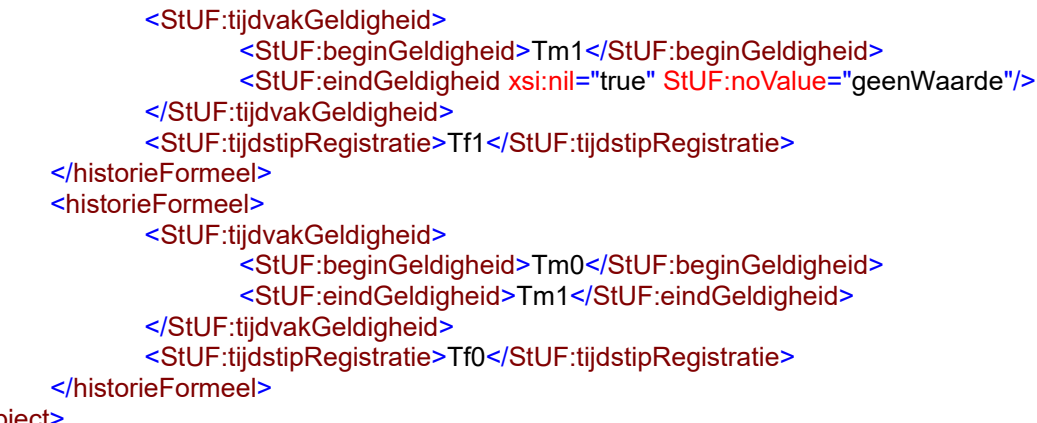

</object>

## *7.6 Het corrigeren van beginGeldigheid van een actuele waarde*

Hierbij kunnen zich de volgende gevallen voordoen:

1. beginGeldigheid wordt vergroot

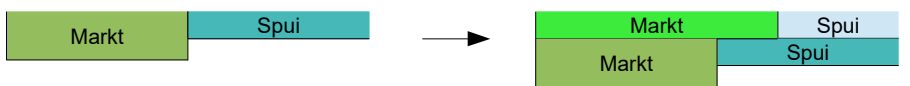

2. beginGeldigheid wordt verkleind tot een waarde groter dan beginGeldigheid van de voorgaande waarde

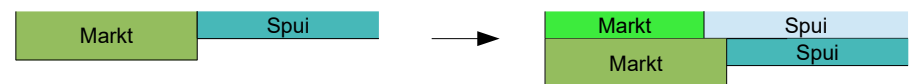

3. beginGeldigheid wordt verkleind tot een waarde gelijk aan beginGeldigheid van de voorgaande waarde

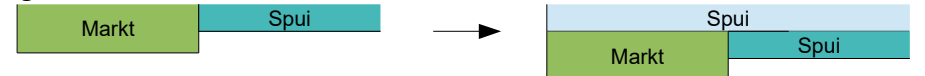

4. beginGeldigheid wordt verkleind tot een waarde kleiner dan beginGeldigheid van de voorgaande waarde

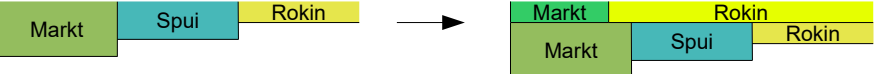

#### *Synchronisatiebericht*

De synchronisatieberichten voor de eerste drie gevallen zijn qua structuur gelijk. Het enige wat verschilt zijn de gebruikte waarden op de materiële tijdlijn. Hieronder wordt daarom voor de eerste drie gevallen één bericht gegeven met hier en daar drie waarden voor tijdstippen in de materiële historie. De eerste waarde is voor het eerste geval, de tweede voor het tweede geval en de derde voor het derde geval.

```
<parameters>
       <StUF:mutatiesoort>T</StUF:mutatiesoort>
       <StUF:indicatorOvername>V</StUF:indicatorOvername>
</parameters>
<object StUF:entiteittype="OPR" StUF:verwerkingssoort="T">
       <openbareRuimtenaam>Markt</openbareRuimtenaam>
       <StUF:tijdvakGeldigheid>
              <StUF:beginGeldigheid>Tm0</StUF:beginGeldigheid>
```

```
<StUF:eindGeldigheid xsi:nil="true" StUF:noValue="geenWaarde"/>
       </StUF:tijdvakGeldigheid>
       <StUF:tijdstipRegistratie>Tf0</StUF:tijdstipRegistratie>
</object>
<parameters>
       <StUF:mutatiesoort>W</StUF:mutatiesoort>
       <StUF:indicatorOvername>V</StUF:indicatorOvername>
</parameters>
<object StUF:entiteittype="OPR" StUF:verwerkingssoort="W">
       <openbareRuimtenaam>Markt</openbareRuimtenaam>
       <StUF:tijdvakGeldigheid>
               <StUF:beginGeldigheid>Tm0</StUF:beginGeldigheid>
               <StUF:eindGeldigheid>Tm1, Tm2, Tm1<StUF:eindGeldigheid>
       </StUF:tijdvakGeldigheid>
</object>
<object StUF:entiteittype="OPR" StUF:verwerkingssoort="W">
       <openbareRuimtenaam>Spui</openbareRuimtenaam>
       <StUF:tijdvakGeldigheid>
               <StUF:beginGeldigheid>Tm1, Tm2, Tm1</StUF:beginGeldigheid>
               <StUF:eindGeldigheid xsi:nil="true" StUF:noValue="geenWaarde"/>
       </StUF:tijdvakGeldigheid>
       <StUF:tijdstipRegistratie>Tf1</StUF:tijdstipRegistratie>
</object>
<parameters>
       <StUF:mutatiesoort>F</StUF:mutatiesoort>
       <StUF:indicatorOvername>V</StUF:indicatorOvername>
</parameters>
<object StUF:entiteittype="OPR" StUF:verwerkingssoort="W">
       <StUF:tijdvakGeldigheid>
               <StUF:beginGeldigheid>Tm1, Tm2, Tm1</StUF:beginGeldigheid>
               <StUF:eindGeldigheid xsi:nil="true" StUF:noValue="geenWaarde"/>
       </StUF:tijdvakGeldigheid>
</object>
<object StUF:entiteittype="OPR" StUF:verwerkingssoort="W">
       <StUF:tijdvakGeldigheid>
               <StUF:beginGeldigheid>Tm2, Tm1, Tm0</StUF:beginGeldigheid>
               <StUF:eindGeldigheid xsi:nil="true" StUF:noValue="geenWaarde"/>
       </StUF:tijdvakGeldigheid>
       <StUF:tijdstipRegistratie>Tf2</StUF:tijdstipRegistratie>
</object>
```
Voor het vierde geval is het synchronisatiebericht iets complexer, omdat er eerst twee keer materiële historie wordt opgebouwd.

```
<parameters>
       <StUF:mutatiesoort>T</StUF:mutatiesoort>
       <StUF:indicatorOvername>V</StUF:indicatorOvername>
</parameters>
<object StUF:entiteittype="OPR" StUF:verwerkingssoort="T">
       <openbareRuimtenaam>Markt</openbareRuimtenaam>
       <StUF:tijdvakGeldigheid>
              <StUF:beginGeldigheid>Tm0</StUF:beginGeldigheid>
              <StUF:eindGeldigheid xsi:nil="true" StUF:noValue="geenWaarde"/>
       </StUF:tijdvakGeldigheid>
       <StUF:tijdstipRegistratie>Tf0</StUF:tijdstipRegistratie>
```

```
</object>
<parameters>
       <StUF:mutatiesoort>W</StUF:mutatiesoort>
       <StUF:indicatorOvername>V</StUF:indicatorOvername>
</parameters>
<object StUF:entiteittype="OPR" StUF:verwerkingssoort="W">
       <openbareRuimtenaam>Markt</openbareRuimtenaam>
       <StUF:tijdvakGeldigheid>
              <StUF:beginGeldigheid>Tm0</StUF:beginGeldigheid>
              <StUF:eindGeldigheid>Tm2<StUF:eindGeldigheid>
       </StUF:tijdvakGeldigheid>
</object>
<object StUF:entiteittype="OPR" StUF:verwerkingssoort="W">
       <openbareRuimtenaam>Spui</openbareRuimtenaam>
       <StUF:tijdvakGeldigheid>
              <StUF:beginGeldigheid>Tm2</StUF:beginGeldigheid>
              <StUF:eindGeldigheid xsi:nil="true" StUF:noValue="geenWaarde"/>
       </StUF:tijdvakGeldigheid>
       <StUF:tijdstipRegistratie>Tf1</StUF:tijdstipRegistratie>
</object>
<parameters>
       <StUF:mutatiesoort>W</StUF:mutatiesoort>
       <StUF:indicatorOvername>V</StUF:indicatorOvername>
</parameters>
<object StUF:entiteittype="OPR" StUF:verwerkingssoort="W">
       <openbareRuimtenaam>Markt</openbareRuimtenaam>
       <StUF:tijdvakGeldigheid>
              <StUF:beginGeldigheid>Tm2</StUF:beginGeldigheid>
              <StUF:eindGeldigheid>Tm3<StUF:eindGeldigheid>
       </StUF:tijdvakGeldigheid>
</object>
<object StUF:entiteittype="OPR" StUF:verwerkingssoort="W">
       <openbareRuimtenaam>Rokin</openbareRuimtenaam>
       <StUF:tijdvakGeldigheid>
              <StUF:beginGeldigheid>Tm3</StUF:beginGeldigheid>
              <StUF:eindGeldigheid xsi:nil="true" StUF:noValue="geenWaarde"/>
       </StUF:tijdvakGeldigheid>
       <StUF:tijdstipRegistratie>Tf2</StUF:tijdstipRegistratie>
</object>
<parameters>
       <StUF:mutatiesoort>F</StUF:mutatiesoort>
       <StUF:indicatorOvername>V</StUF:indicatorOvername>
</parameters>
<object StUF:entiteittype="OPR" StUF:verwerkingssoort="W">
       <StUF:tijdvakGeldigheid>
              <StUF:beginGeldigheid>Tm3</StUF:beginGeldigheid>
              <StUF:eindGeldigheid xsi:nil="true" StUF:noValue="geenWaarde"/>
       </StUF:tijdvakGeldigheid>
</object>
<object StUF:entiteittype="OPR" StUF:verwerkingssoort="W">
       <StUF:tijdvakGeldigheid>
              <StUF:beginGeldigheid>Tm1</StUF:beginGeldigheid>
              <StUF:eindGeldigheid xsi:nil="true" StUF:noValue="geenWaarde"/>
       </StUF:tijdvakGeldigheid>
       <StUF:tijdstipRegistratie>Tf3</StUF:tijdstipRegistratie>
```
</object>

*Antwoordbericht*

Hieronder worden achtereenvolgens de antwoordberichten voor de vier gevallen gegeven.

```
<object StUF:entiteittype="OPR">
       <openbareRuimtenaam>Spui</openbareRuimtenaam>
       <StUF:tijdvakGeldigheid>
               <StUF:beginGeldigheid>Tm2</StUF:beginGeldigheid>
               <StUF:eindGeldigheid xsi:nil="true" StUF:noValue="geenWaarde"/>
       </StUF:tijdvakGeldigheid>
       <StUF:tijdstipRegistratie>Tf2</StUF:tijdstipRegistratie>
       <historieFormeel>
              <openbareRuimtenaam>Spui</openbareRuimtenaam>
              <StUF:tijdvakGeldigheid>
                      <StUF:beginGeldigheid>Tm1</StUF:beginGeldigheid>
                      <StUF:eindGeldigheid xsi:nil="true" StUF:noValue="geenWaarde"/>
              </StUF:tijdvakGeldigheid>
              <StUF:tijdstipRegistratie>Tf1</StUF:tijdstipRegistratie>
       </historieFormeel>
       <historieMaterieel>
              <openbareRuimtenaam>Markt</openbareRuimtenaam>
              <StUF:tijdvakGeldigheid>
                      <StUF:beginGeldigheid>Tm0</StUF:beginGeldigheid>
                      <StUF:eindGeldigheid>Tm2</StUF:eindGeldigheid>
              </StUF:tijdvakGeldigheid>
              <StUF:tijdstipRegistratie>Tf2</StUF:tijdstipRegistratie>
              <historieFormeel>
                      <openbareRuimtenaam>Spui</openbareRuimtenaam>
                      <StUF:tijdvakGeldigheid>
                              <StUF:beginGeldigheid>Tm1</StUF:beginGeldigheid>
                              <StUF:eindGeldigheid xsi:nil="true" StUF:noValue="geenWaarde"/>
                      </StUF:tijdvakGeldigheid>
                      <StUF:tijdstipRegistratie>Tf1</StUF:tijdstipRegistratie>
              </historieFormeel>
              <historieFormeel>
                      <openbareRuimtenaam>Markt</openbareRuimtenaam>
                      <StUF:tijdvakGeldigheid>
                              <StUF:beginGeldigheid>Tm0</StUF:beginGeldigheid>
                      <StUF:eindGeldigheid>Tm1</StUF:eindGeldigheid>
                      </StUF:tijdvakGeldigheid>
                      <StUF:tijdstipRegistratie>Tf0</StUF:tijdstipRegistratie>
              </historieFormeel>
       </historieMaterieel>
</object>
<object StUF:entiteittype="OPR">
       <openbareRuimtenaam>Spui</openbareRuimtenaam>
       <StUF:tijdvakGeldigheid>
               <StUF:beginGeldigheid>Tm1</StUF:beginGeldigheid>
               <StUF:eindGeldigheid xsi:nil="true" StUF:noValue="geenWaarde"/>
       </StUF:tijdvakGeldigheid>
       <StUF:tijdstipRegistratie>Tf2</StUF:tijdstipRegistratie>
       <historieFormeel>
              <StUF:tijdvakGeldigheid>
                      <StUF:beginGeldigheid>Tm2</StUF:beginGeldigheid>
```
<StUF:eindGeldigheid xsi:nil="true" StUF:noValue="geenWaarde"/>

```
</StUF:tijdvakGeldigheid>
               <StUF:tijdstipRegistratie>Tf1</StUF:tijdstipRegistratie>
       </historieFormeel>
       <historieFormeel>
               <openbareRuimtenaam>Markt</openbareRuimtenaam>
               <StUF:tijdvakGeldigheid>
                      <StUF:beginGeldigheid>Tm0</StUF:beginGeldigheid>
                      <StUF:eindGeldigheid>Tm2</StUF:eindGeldigheid>
               </StUF:tijdvakGeldigheid>
               <StUF:tijdstipRegistratie>Tf1</StUF:tijdstipRegistratie>
       </historieFormeel>
       <historieMaterieel>
               <openbareRuimtenaam>Markt</openbareRuimtenaam>
               <StUF:tijdvakGeldigheid>
                      <StUF:beginGeldigheid>Tm0</StUF:beginGeldigheid>
                      <StUF:eindGeldigheid>Tm1</StUF:eindGeldigheid>
               </StUF:tijdvakGeldigheid>
               <StUF:tijdstipRegistratie>Tf2</StUF:tijdstipRegistratie>
               <historieFormeel>
                      <StUF:tijdvakGeldigheid>
                              <StUF:beginGeldigheid>Tm0</StUF:beginGeldigheid>
                              <StUF:eindGeldigheid>Tm2</StUF:eindGeldigheid>
                      </StUF:tijdvakGeldigheid>
                      <StUF:tijdstipRegistratie>Tf0</StUF:tijdstipRegistratie>
               </historieFormeel>
       </historieMaterieel>
</object>
<object StUF:entiteittype="OPR">
       <openbareRuimtenaam>Spui</openbareRuimtenaam>
       <StUF:tijdvakGeldigheid>
               <StUF:beginGeldigheid>Tm0</StUF:beginGeldigheid>
               <StUF:eindGeldigheid xsi:nil="true" StUF:noValue="geenWaarde"/>
       </StUF:tijdvakGeldigheid>
       <StUF:tijdstipRegistratie>Tf2</StUF:tijdstipRegistratie>
       <historieFormeel>
              <StUF:tijdvakGeldigheid>
                      <StUF:beginGeldigheid>Tm1</StUF:beginGeldigheid>
                      <StUF:eindGeldigheid xsi:nil="true" StUF:noValue="geenWaarde"/>
               </StUF:tijdvakGeldigheid>
               <StUF:tijdstipRegistratie>Tf1</StUF:tijdstipRegistratie>
       </historieFormeel>
       <historieFormeel>
               <openbareRuimtenaam>Markt</openbareRuimtenaam>
               <StUF:tijdvakGeldigheid>
                      <StUF:beginGeldigheid>Tm0</StUF:beginGeldigheid>
                      <StUF:eindGeldigheid>Tm1</StUF:eindGeldigheid>
               </StUF:tijdvakGeldigheid>
               <StUF:tijdstipRegistratie>Tf0</StUF:tijdstipRegistratie>
       </historieFormeel>
</object>
<object StUF:entiteittype="OPR">
       <openbareRuimtenaam>Rokin</openbareRuimtenaam>
       <StUF:tijdvakGeldigheid>
               <StUF:beginGeldigheid>Tm1</StUF:beginGeldigheid>
               <StUF:eindGeldigheid xsi:nil="true" StUF:noValue="geenWaarde"/>
       </StUF:tijdvakGeldigheid>
```

```
<StUF:tijdstipRegistratie>Tf3</StUF:tijdstipRegistratie>
       <historieFormeel>
              <StUF:tijdvakGeldigheid>
                      <StUF:beginGeldigheid>Tm3</StUF:beginGeldigheid>
                      <StUF:eindGeldigheid xsi:nil="true" StUF:noValue="geenWaarde"/>
               </StUF:tijdvakGeldigheid>
               <StUF:tijdstipRegistratie>Tf3</StUF:tijdstipRegistratie>
       </historieFormeel>
       <historieFormeel>
               <openbareRuimtenaam>Spui</openbareRuimtenaam>
               <StUF:tijdvakGeldigheid>
                      <StUF:beginGeldigheid>Tm2</StUF:beginGeldigheid>
                      <StUF:eindGeldigheid>Tm3</StUF:eindGeldigheid>
               </StUF:tijdvakGeldigheid>
               <StUF:tijdstipRegistratie>Tf1</StUF:tijdstipRegistratie>
       </historieFormeel>
       <historieFormeel>
               <openbareRuimtenaam>Markt</openbareRuimtenaam>
               <StUF:tijdvakGeldigheid>
                      <StUF:beginGeldigheid>Tm0</StUF:beginGeldigheid>
                      <StUF:eindGeldigheid>Tm2</StUF:eindGeldigheid>
               </StUF:tijdvakGeldigheid>
               <StUF:tijdstipRegistratie>Tf0</StUF:tijdstipRegistratie>
       </historieFormeel>
       <historieMaterieel>
               <openbareRuimtenaam>Markt</openbareRuimtenaam>
               <StUF:tijdvakGeldigheid>
                      <StUF:beginGeldigheid>Tm0</StUF:beginGeldigheid>
                      <StUF:eindGeldigheid>Tm1</StUF:eindGeldigheid>
               </StUF:tijdvakGeldigheid>
               <StUF:tijdstipRegistratie>Tf3</StUF:tijdstipRegistratie>
               <historieFormeel>
                      <StUF:tijdvakGeldigheid>
                              <StUF:beginGeldigheid>Tm0</StUF:beginGeldigheid>
                              <StUF:eindGeldigheid>Tm2</StUF:eindGeldigheid>
                      </StUF:tijdvakGeldigheid>
                      <StUF:tijdstipRegistratie>Tf0</StUF:tijdstipRegistratie>
               </historieFormeel>
       </historieMaterieel>
</object>
```
## *7.7 Het invoegen van een deels met actueel overlappende waarde*

Er is sprake van invoegen van een deels met actueel overlappende waarde, als de eindGeldigheid van de in te voegen waarde groter is dan beginGeldigheid van de actuele waarde.

Ook hier kunnen zich weer een aantal verschillende gevallen voordoen al naar gelang de waarde van beginGeldigheid van de tussengevoegde waarde.

1. beginGeldigheid tussengevoegde waarde groter dan beginGeldigheid actueel

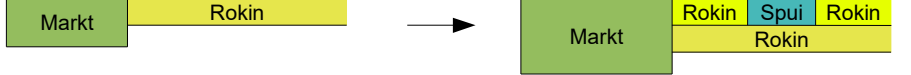

2. beginGeldigheid tussengevoegde waarde is gelijk aan beginGeldigheid actueel

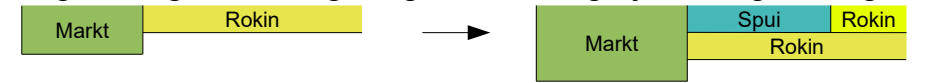

3. beginGeldigheid tussengevoegde waarde kleiner dan beginGeldigheid actueel, maar groter dan beginGeldigheid voorgaande waarde

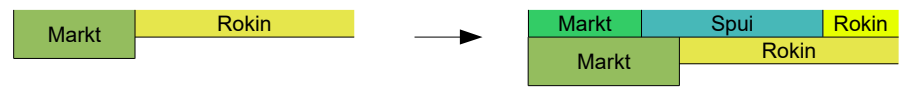

- 4. beginGeldigheid tussengevoegde waarde gelijk aan beginGeldigheid voorgaande waarde
- 5. beginGeldigheid tussengevoegde waarde gelijk kleiner dan beginGeldigheid voorgaande waarde

De afhandeling van de gevallen vier en vijf is gegeven de hieronder gegeven uitwerking van de gevallen één, twee en drie analoog aan de gevallen drie en vier van de afhandeling van het corrigeren van een beginGeldigheid van een actuele waarde. Deze twee gevallen worden daarom hieronder niet verder uitgewerkt.

### *Synchronisatiebericht*

De synchronisatieberichten voor de eerste drie gevallen zijn qua structuur gelijk. Het enige verschil zijn de gebruikte waarden op de materiële tijdlijn. Hieronder wordt daarom voor de eerste drie gevallen één bericht gegeven met hier en daar drie waarden voor tijdstippen in de materiële historie. De eerste waarde is voor het eerste geval, de tweede voor het tweede geval en de derde voor het derde geval.

```
<parameters>
       <StUF:mutatiesoort>T</StUF:mutatiesoort>
       <StUF:indicatorOvername>V</StUF:indicatorOvername>
</parameters>
<object StUF:entiteittype="OPR" StUF:verwerkingssoort="T">
       <openbareRuimtenaam>Markt</openbareRuimtenaam>
       <StUF:tijdvakGeldigheid>
              <StUF:beginGeldigheid>Tm0</StUF:beginGeldigheid>
              <StUF:eindGeldigheid xsi:nil="true" StUF:noValue="geenWaarde"/>
       </StUF:tijdvakGeldigheid>
       <StUF:tijdstipRegistratie>Tf0</StUF:tijdstipRegistratie>
</object>
<parameters>
       <StUF:mutatiesoort>W</StUF:mutatiesoort>
       <StUF:indicatorOvername>V</StUF:indicatorOvername>
</parameters>
<object StUF:entiteittype="OPR" StUF:verwerkingssoort="W">
       <openbareRuimtenaam>Markt</openbareRuimtenaam>
       <StUF:tijdvakGeldigheid>
              <StUF:beginGeldigheid>Tm0</StUF:beginGeldigheid>
              <StUF:eindGeldigheid>Tm1, Tm1, Tm2<StUF:eindGeldigheid>
       </StUF:tijdvakGeldigheid>
</object>
<object StUF:entiteittype="OPR" StUF:verwerkingssoort="W">
       <openbareRuimtenaam>Rokin</openbareRuimtenaam>
       <StUF:tijdvakGeldigheid>
               <StUF:beginGeldigheid>Tm1, Tm1, Tm2</StUF:beginGeldigheid>
              <StUF:eindGeldigheid xsi:nil="true" StUF:noValue="geenWaarde"/>
       </StUF:tijdvakGeldigheid>
       <StUF:tijdstipRegistratie>Tf1</StUF:tijdstipRegistratie>
</object>
```

```
<parameters>
       <StUF:mutatiesoort>F</StUF:mutatiesoort>
       <StUF:indicatorOvername>V</StUF:indicatorOvername>
</parameters>
<object StUF:entiteittype="OPR" StUF:verwerkingssoort="W">
       <openbareRuimtenaam>Rokin</openbareRuimtenaam>
       <StUF:tijdvakGeldigheid>
              <StUF:beginGeldigheid>Tm1, Tm1, Tm2</StUF:beginGeldigheid>
              <StUF:eindGeldigheid xsi:nil="true" StUF:noValue="geenWaarde"/>
       </StUF:tijdvakGeldigheid>
</object>
<object StUF:entiteittype="OPR" StUF:verwerkingssoort="W">
       <openbareRuimtenaam>Spui</openbareRuimtenaam>
       <StUF:tijdvakGeldigheid>
              <StUF:beginGeldigheid>Tm2, Tm1, Tm1</StUF:beginGeldigheid>
              <StUF:eindGeldigheid>Tm3, Tm2, Tm3<StUF:eindGeldigheid>
       </StUF:tijdvakGeldigheid>
       <StUF:tijdstipRegistratie>Tf2</StUF:tijdstipRegistratie>
```
</object>

*Antwoordbericht*

Hieronder worden de antwoordberichten gegeven voor achtereenvolgens de gevallen één, twee en drie.

```
<object StUF:entiteittype="OPR">
       <openbareRuimtenaam>Rokin</openbareRuimtenaam>
       <StUF:tijdvakGeldigheid>
               <StUF:beginGeldigheid>Tm3</StUF:beginGeldigheid>
               <StUF:eindGeldigheid xsi:nil="true" StUF:noValue="geenWaarde"/>
       </StUF:tijdvakGeldigheid>
       <StUF:tijdstipRegistratie>Tf2</StUF:tijdstipRegistratie>
       <historieFormeel>
               <StUF:tijdvakGeldigheid>
                      <StUF:beginGeldigheid>Tm1</StUF:beginGeldigheid>
                      <StUF:eindGeldigheid xsi:nil="true" StUF:noValue="geenWaarde"/>
               </StUF:tijdvakGeldigheid>
               <StUF:tijdstipRegistratie>Tf1</StUF:tijdstipRegistratie>
       </historieFormeel>
       <historieMaterieel>
               <openbareRuimtenaam>Spui</openbareRuimtenaam>
               <StUF:tijdvakGeldigheid>
                      <StUF:beginGeldigheid>Tm2</StUF:beginGeldigheid>
                      <StUF:eindGeldigheid>Tm3</StUF:eindGeldigheid>
               </StUF:tijdvakGeldigheid>
               <StUF:tijdstipRegistratie>Tf2</StUF:tijdstipRegistratie>
               <historieFormeel>
                      <openbareRuimtenaam>Rokin</openbareRuimtenaam>
                      <StUF:tijdvakGeldigheid>
                              <StUF:beginGeldigheid>Tm1</StUF:beginGeldigheid>
                              <StUF:eindGeldigheid xsi:nil="true" StUF:noValue="geenWaarde"/>
                      </StUF:tijdvakGeldigheid>
                      <StUF:tijdstipRegistratie>Tf1</StUF:tijdstipRegistratie>
               </historieFormeel>
       </historieMaterieel>
       <historieMaterieel>
               <openbareRuimtenaam>Rokin</openbareRuimtenaam>
```

```
<StUF:tijdvakGeldigheid>
                      <StUF:beginGeldigheid>Tm1</StUF:beginGeldigheid>
                      <StUF:eindGeldigheid>Tm2</StUF:eindGeldigheid>
              </StUF:tijdvakGeldigheid>
              <StUF:tijdstipRegistratie>Tf2</StUF:tijdstipRegistratie>
              <historieFormeel>
                      <openbareRuimtenaam>Rokin</openbareRuimtenaam>
                      <StUF:tijdvakGeldigheid>
                              <StUF:beginGeldigheid>Tm1</StUF:beginGeldigheid>
                              <StUF:eindGeldigheid xsi:nil="true" StUF:noValue="geenWaarde"/>
                      </StUF:tiidvakGeldigheid>
                      <StUF:tijdstipRegistratie>Tf1</StUF:tijdstipRegistratie>
              </historieFormeel>
       </historieMaterieel>
       <historieMaterieel>
              <openbareRuimtenaam>Markt</openbareRuimtenaam>
              <StUF:tijdvakGeldigheid>
                      <StUF:beginGeldigheid>Tm0</StUF:beginGeldigheid>
                      <StUF:eindGeldigheid>Tm1</StUF:eindGeldigheid>
              </StUF:tijdvakGeldigheid>
              <StUF:tijdstipRegistratie>Tf0</StUF:tijdstipRegistratie>
</object>
<object StUF:entiteittype="OPR">
       <openbareRuimtenaam>Rokin</openbareRuimtenaam>
       <StUF:tijdvakGeldigheid>
               <StUF:beginGeldigheid>Tm2</StUF:beginGeldigheid>
               <StUF:eindGeldigheid xsi:nil="true" StUF:noValue="geenWaarde"/>
       </StUF:tijdvakGeldigheid>
       <StUF:tijdstipRegistratie>Tf2</StUF:tijdstipRegistratie>
       <historieFormeel>
              <StUF:tijdvakGeldigheid>
                      <StUF:beginGeldigheid>Tm1</StUF:beginGeldigheid>
                      <StUF:eindGeldigheid xsi:nil="true" StUF:noValue="geenWaarde"/>
              </StUF:tijdvakGeldigheid>
               <StUF:tijdstipRegistratie>Tf1</StUF:tijdstipRegistratie>
       </historieFormeel>
       <historieMaterieel>
              <openbareRuimtenaam>Spui</openbareRuimtenaam>
              <StUF:tijdvakGeldigheid>
                      <StUF:beginGeldigheid>Tm1</StUF:beginGeldigheid>
                      <StUF:eindGeldigheid>Tm2</StUF:eindGeldigheid>
              </StUF:tijdvakGeldigheid>
              <StUF:tijdstipRegistratie>Tf2</StUF:tijdstipRegistratie>
              <historieFormeel>
                      <openbareRuimtenaam>Rokin</openbareRuimtenaam>
                      <StUF:tijdvakGeldigheid>
                              <StUF:beginGeldigheid>Tm1</StUF:beginGeldigheid>
                              <StUF:eindGeldigheid xsi:nil="true" StUF:noValue="geenWaarde"/>
                      </StUF:tijdvakGeldigheid>
                      <StUF:tijdstipRegistratie>Tf1</StUF:tijdstipRegistratie>
              </historieFormeel>
       </historieMaterieel>
       <historieMaterieel>
              <openbareRuimtenaam>Markt</openbareRuimtenaam>
               <StUF:tijdvakGeldigheid>
                      <StUF:beginGeldigheid>Tm0</StUF:beginGeldigheid>
                      <StUF:eindGeldigheid>Tm1</StUF:eindGeldigheid>
```

```
</StUF:tijdvakGeldigheid>
               <StUF:tijdstipRegistratie>Tf0</StUF:tijdstipRegistratie>
       </historieMaterieel>
</object>
<object StUF:entiteittype="OPR">
       <openbareRuimtenaam>Rokin</openbareRuimtenaam>
       <StUF:tijdvakGeldigheid>
               <StUF:beginGeldigheid>Tm3</StUF:beginGeldigheid>
               <StUF:eindGeldigheid xsi:nil="true" StUF:noValue="geenWaarde"/>
       </StUF:tijdvakGeldigheid>
       <StUF:tijdstipRegistratie>Tf2</StUF:tijdstipRegistratie>
       <historieFormeel>
               <StUF:tijdvakGeldigheid>
                      <StUF:beginGeldigheid>Tm2</StUF:beginGeldigheid>
                      <StUF:eindGeldigheid xsi:nil="true" StUF:noValue="geenWaarde"/>
               </StUF:tijdvakGeldigheid>
               <StUF:tijdstipRegistratie>Tf1</StUF:tijdstipRegistratie>
       </historieFormeel>
       <historieMaterieel>
               <openbareRuimtenaam>Spui</openbareRuimtenaam>
               <StUF:tijdvakGeldigheid>
                      <StUF:beginGeldigheid>Tm1</StUF:beginGeldigheid>
                      <StUF:eindGeldigheid>Tm3</StUF:eindGeldigheid>
               </StUF:tijdvakGeldigheid>
               <StUF:tijdstipRegistratie>Tf2</StUF:tijdstipRegistratie>
               <historieFormeel>
                      <openbareRuimtenaam>Rokin</openbareRuimtenaam>
                      <StUF:tijdvakGeldigheid>
                              <StUF:beginGeldigheid>Tm2</StUF:beginGeldigheid>
                              <StUF:eindGeldigheid xsi:nil="true" StUF:noValue="geenWaarde"/>
                      </StUF:tijdvakGeldigheid>
                      <StUF:tijdstipRegistratie>Tf1</StUF:tijdstipRegistratie>
               </historieFormeel>
               <historieFormeel>
                      <openbareRuimtenaam>Markt</openbareRuimtenaam>
                      <StUF:tijdvakGeldigheid>
                              <StUF:beginGeldigheid>Tm0</StUF:beginGeldigheid>
                              <StUF:eindGeldigheid>Tm2</StUF:eindGeldigheid>
                      </StUF:tijdvakGeldigheid>
                      <StUF:tijdstipRegistratie>Tf0</StUF:tijdstipRegistratie>
               </historieFormeel>
       </historieMaterieel>
       <historieMaterieel>
               <openbareRuimtenaam>Markt</openbareRuimtenaam>
               <StUF:tijdvakGeldigheid>
                      <StUF:beginGeldigheid>Tm0</StUF:beginGeldigheid>
                      <StUF:eindGeldigheid>Tm1</StUF:eindGeldigheid>
              </StUF:tijdvakGeldigheid>
               <StUF:tijdstipRegistratie>Tf3</StUF:tijdstipRegistratie>
               <historieFormeel>
                      <StUF:tijdvakGeldigheid>
                              <StUF:beginGeldigheid>Tm0</StUF:beginGeldigheid>
                              <StUF:eindGeldigheid>Tm2</StUF:eindGeldigheid>
                      </StUF:tijdvakGeldigheid>
                      <StUF:tijdstipRegistratie>Tf0</StUF:tijdstipRegistratie>
               </historieFormeel>
       </historieMaterieel>
```
#### </object>

## *7.8 Het simpel corrigeren van een historische waarde*

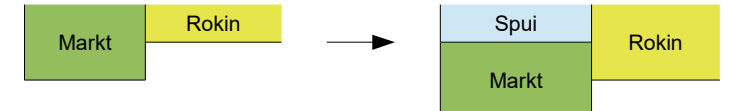

In de blokdiagrammen die verder volgen worden de tijdstippen in de formele en materiële historie niet meer weergegeven. Het punt linksonder is altijd Tm0, Tf0. Van beneden naar boven gaand krijgt een horizontale lijn steeds het volgnummer + 1 van de er direct onderliggende horizontale lijn en van links naar rechts gaand krijgen een verticale lijn steeds het volgnummer + 1 van de er direct links van liggende verticale lijn.

```
Synchronisatiebericht
<parameters>
       <StUF:mutatiesoort>T</StUF:mutatiesoort>
       <StUF:indicatorOvername>V</StUF:indicatorOvername>
</parameters>
<object StUF:entiteittype="OPR" StUF:verwerkingssoort="T">
       <openbareRuimtenaam>Markt</openbareRuimtenaam>
       <StUF:tijdvakGeldigheid>
              <StUF:beginGeldigheid>Tm0</StUF:beginGeldigheid>
              <StUF:eindGeldigheid xsi:nil="true" StUF:noValue="geenWaarde"/>
       </StUF:tijdvakGeldigheid>
       <StUF:tijdstipRegistratie>Tf0</StUF:tijdstipRegistratie>
</object>
<parameters>
       <StUF:mutatiesoort>W</StUF:mutatiesoort>
       <StUF:indicatorOvername>V</StUF:indicatorOvername>
</parameters>
<object StUF:entiteittype="OPR" StUF:verwerkingssoort="W">
       <openbareRuimtenaam>Markt</openbareRuimtenaam>
       <StUF:tijdvakGeldigheid>
              <StUF:beginGeldigheid>Tm0</StUF:beginGeldigheid>
              <StUF:eindGeldigheid>Tm1<StUF:eindGeldigheid>
       </StUF:tijdvakGeldigheid>
</object>
<object StUF:entiteittype="OPR" StUF:verwerkingssoort="W">
       <openbareRuimtenaam>Rokin</openbareRuimtenaam>
       <StUF:tijdvakGeldigheid>
              <StUF:beginGeldigheid>Tm1</StUF:beginGeldigheid>
              <StUF:eindGeldigheid xsi:nil="true" StUF:noValue="geenWaarde"/>
       </StUF:tiidvakGeldigheid>
       <StUF:tijdstipRegistratie>Tf1</StUF:tijdstipRegistratie>
</object>
<parameters>
       <StUF:mutatiesoort>F</StUF:mutatiesoort>
       <StUF:indicatorOvername>V</StUF:indicatorOvername>
</parameters>
<object StUF:entiteittype="OPR" StUF:verwerkingssoort="W">
       <openbareRuimtenaam>Markt</openbareRuimtenaam>
       <StUF:tijdvakGeldigheid>
              <StUF:beginGeldigheid>Tm0</StUF:beginGeldigheid>
```

```
<StUF:eindGeldigheid>Tm1<StUF:eindGeldigheid>
       </StUF:tijdvakGeldigheid>
</object>
<object StUF:entiteittype="OPR" StUF:verwerkingssoort="W">
       <openbareRuimtenaam>Spui</openbareRuimtenaam>
       <StUF:tijdvakGeldigheid>
              <StUF:beginGeldigheid>Tm0</StUF:beginGeldigheid>
              <StUF:eindGeldigheid>Tm1<StUF:eindGeldigheid>
       </StUF:tijdvakGeldigheid>
       <StUF:tijdstipRegistratie>Tf2</StUF:tijdstipRegistratie>
```
</object>

NB: In een correctie in de historie moet in tegenstelling tot een correctie in de actuele gegevens tijdvakGeldigheid altijd worden opgenomen, omdat tijdvakGeldigheid nodig is om het te corrigeren record te vinden.

```
Antwoordbericht
<object StUF:entiteittype="OPR">
       <openbareRuimtenaam>Rokin</openbareRuimtenaam>
       <StUF:tijdvakGeldigheid>
               <StUF:beginGeldigheid>Tm1</StUF:beginGeldigheid>
               <StUF:eindGeldigheid xsi:nil="true" StUF:noValue="geenWaarde"/>
       </StUF:tijdvakGeldigheid>
       <StUF:tijdstipRegistratie>Tf1</StUF:tijdstipRegistratie>
       <historieMaterieel>
               <openbareRuimtenaam>Spui</openbareRuimtenaam>
               <StUF:beginGeldigheid>Tm0</StUF:beginGeldigheid>
               <StUF:eindGeldigheid>Tm1</StUF:eindGeldigheid>
               <StUF:tijdstipRegistratie>Tf2</StUF:tijdstipRegistratie>
               <historieFormeel>
                      <openbareRuimtenaam>Markt</openbareRuimtenaam>
                      <StUF:tijdstipRegistratie>Tf0</StUF:tijdstipRegistratie>
               </historieFormeel>
       </historieMaterieel>
</object>
```
## *7.9 Het corrigeren van beginGeldigheid in de historie*

We gaan ervan uit dat een eindGeldigheid met een geldige waarde altijd wordt gecorrigeerd door de beginGeldigheid van het opvolgende record in de materiële historie te corrigeren.

De opbouw van deze berichten is analoog aan de berichten voor het corrigeren van beginGeldigheid van een actueel voorkomen. Het belangrijkste verschil in het synchronisatiebericht is dat de te corrigeren waarde in oud en actueel eindGeldigheid niet geenWaarde is, maar een geldige waarde heeft. Daarnaast bevat het synchronisatiebericht natuurlijk meer kennisgevingbody's, omdat er meer materiële historie wordt opgebouwd.

Ook de antwoordberichten zijn analoog aan het geval voor het corrigeren van een actuele beginGeldigheid. De historieFormeel elementen worden nu niet opgenomen op het hoogste niveau bij de actuele gegevens, maar in een historieMaterieel element met de gecorrigeerde historische gegevens.

We laten het aan de lezer over om desgewenst deze berichten te maken.

## *7.10Het tussenvoegen van een waarde in de historie*

Het gaat hier echt om een waarde die wordt ingevoegd in de historie, dat wil zeggen een waarde waarvan de eindGeldigheid kleiner of gelijk is aan de beginGeldigheid van de actuele waarde.

Ook de opbouw van deze berichten is analoog aan de berichten voor het tussenvoegen van waarde die overlapt met een actueel voorkomen. Het belangrijkste verschil in het synchronisatiebericht is dat de te corrigeren waarde in oud en actueel eindGeldigheid niet geenWaarde is, maar een geldige waarde heeft. Daarnaast bevat het synchronisatiebericht natuurlijk meer kennisgevingbody's, omdat er meer materiële historie wordt opgebouwd.

Ook de antwoordberichten zijn analoog aan het geval voor het corrigeren van een actuele beginGeldigheid. De historieFormeel elementen worden nu niet opgenomen op het hoogste niveau bij de actuele gegevens, maar in een historieMaterieel element met de gecorrigeerde historische gegevens.

We laten het aan de lezer over om desgewenst deze berichten te maken.

## *7.11 Het tussenvoegen van meerdere waarden in de historie*

We geven één voorbeeld van het tussenvoegen van meerdere waarden op hetzelfde tijdstipRegistratie. Het gaat om het corrigeren van een historische waarde door twee andere waarden en het gelijktijdig wijzigen van het tijdvakGeldigheid.

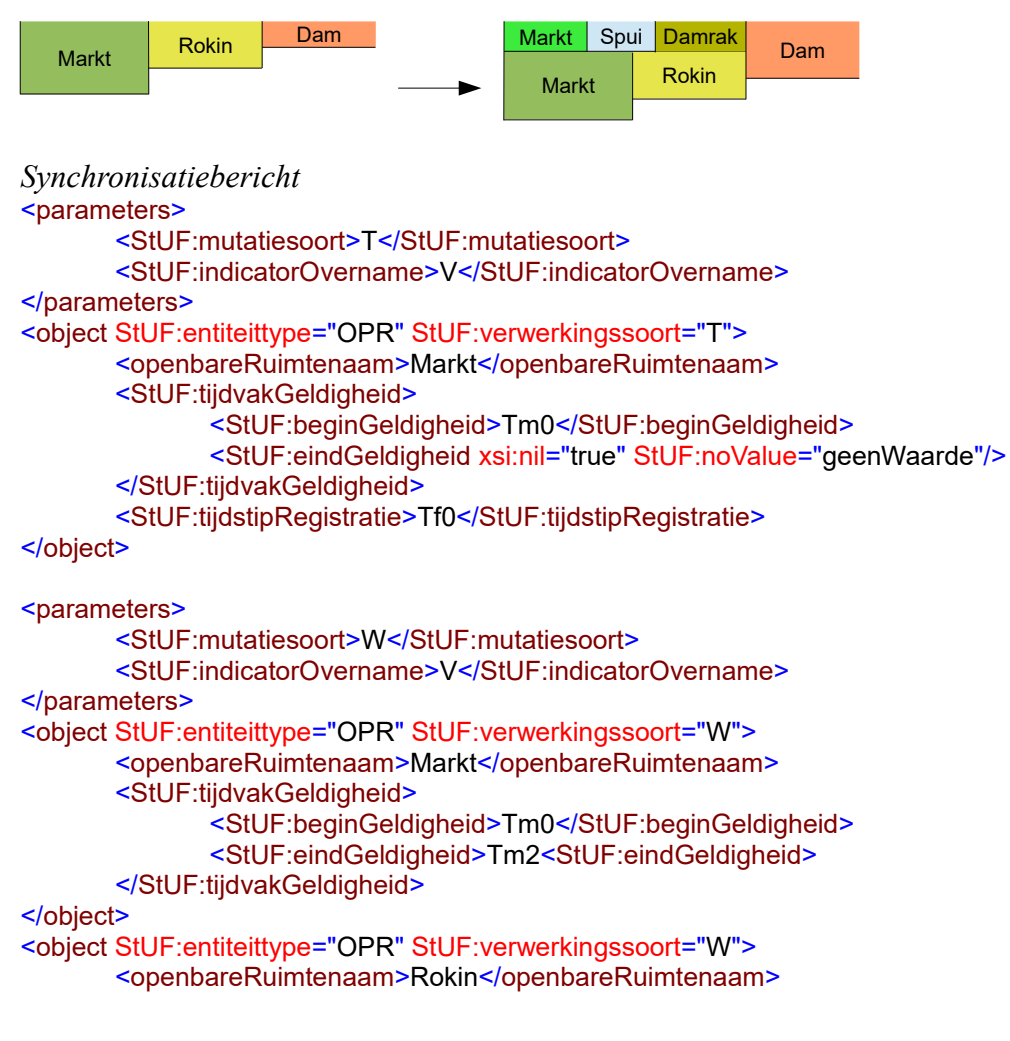

```
<StUF:tijdvakGeldigheid>
              <StUF:beginGeldigheid>Tm2</StUF:beginGeldigheid>
              <StUF:eindGeldigheid xsi:nil="true" StUF:noValue="geenWaarde"/>
       </StUF:tijdvakGeldigheid>
       <StUF:tijdstipRegistratie>Tf1</StUF:tijdstipRegistratie>
</object>
<parameters>
       <StUF:mutatiesoort>W</StUF:mutatiesoort>
       <StUF:indicatorOvername>V</StUF:indicatorOvername>
</parameters>
<object StUF:entiteittype="OPR" StUF:verwerkingssoort="W">
       <openbareRuimtenaam>Rokin</openbareRuimtenaam>
       <StUF:tijdvakGeldigheid>
              <StUF:beginGeldigheid>Tm2</StUF:beginGeldigheid>
              <StUF:eindGeldigheid>Tm4<StUF:eindGeldigheid>
       </StUF:tijdvakGeldigheid>
</object>
<object StUF:entiteittype="OPR" StUF:verwerkingssoort="W">
       <openbareRuimtenaam>Dam</openbareRuimtenaam>
       <StUF:tijdvakGeldigheid>
              <StUF:beginGeldigheid>Tm4</StUF:beginGeldigheid>
              <StUF:eindGeldigheid xsi:nil="true" StUF:noValue="geenWaarde"/>
       </StUF:tijdvakGeldigheid>
       <StUF:tijdstipRegistratie>Tf2</StUF:tijdstipRegistratie>
</object>
<parameters>
       <StUF:mutatiesoort>F</StUF:mutatiesoort>
       <StUF:indicatorOvername>V</StUF:indicatorOvername>
</parameters>
<object StUF:entiteittype="OPR" StUF:verwerkingssoort="W">
       <openbareRuimtenaam>Rokin</openbareRuimtenaam>
       <StUF:tijdvakGeldigheid>
               <StUF:beginGeldigheid>Tm2</StUF:beginGeldigheid>
              <StUF:eindGeldigheid>Tm4<StUF:eindGeldigheid>
       </StUF:tijdvakGeldigheid>
</object>
<object StUF:entiteittype="OPR" StUF:verwerkingssoort="W">
       <openbareRuimtenaam>Spui</openbareRuimtenaam>
       <StUF:tijdvakGeldigheid>
              <StUF:beginGeldigheid>Tm1</StUF:beginGeldigheid>
              <StUF:eindGeldigheid>Tm4<StUF:eindGeldigheid>
       </StUF:tijdvakGeldigheid>
       <StUF:tijdstipRegistratie>Tf3</StUF:tijdstipRegistratie>
</object>
<parameters>
       <StUF:mutatiesoort>F</StUF:mutatiesoort>
       <StUF:indicatorOvername>V</StUF:indicatorOvername>
</parameters>
<object StUF:entiteittype="OPR" StUF:verwerkingssoort="W">
       <openbareRuimtenaam>Spui</openbareRuimtenaam>
       <StUF:tijdvakGeldigheid>
              <StUF:beginGeldigheid>Tm1</StUF:beginGeldigheid>
              <StUF:eindGeldigheid>Tm4<StUF:eindGeldigheid>
       </StUF:tijdvakGeldigheid>
</object>
```

```
<object StUF:entiteittype="OPR" StUF:verwerkingssoort="W">
       <openbareRuimtenaam>Damrak</openbareRuimtenaam>
       <StUF:tijdvakGeldigheid>
              <StUF:beginGeldigheid>Tm3</StUF:beginGeldigheid>
              <StUF:eindGeldigheid>Tm4<StUF:eindGeldigheid>
       </StUF:tijdvakGeldigheid>
       <StUF:tijdstipRegistratie>Tf3</StUF:tijdstipRegistratie>
</object>
Antwoordbericht
<object StUF:entiteittype="OPR">
       <openbareRuimtenaam>Dam</openbareRuimtenaam>
       <StUF:tijdvakGeldigheid>
               <StUF:beginGeldigheid>Tm4</StUF:beginGeldigheid>
               <StUF:eindGeldigheid xsi:nil="true" StUF:noValue="geenWaarde"/>
       </StUF:tijdvakGeldigheid>
       <StUF:tijdstipRegistratie>Tf2</StUF:tijdstipRegistratie>
       <historieMaterieel>
              <openbareRuimtenaam>Damrak</openbareRuimtenaam>
              <StUF:tijdvakGeldigheid>
                      <StUF:beginGeldigheid>Tm3</StUF:beginGeldigheid>
                      <StUF:eindGeldigheid>Tm4</StUF:eindGeldigheid>
              </StUF:tijdvakGeldigheid>
              <StUF:tijdstipRegistratie>Tf3</StUF:tijdstipRegistratie>
              <historieFormeel>
                      <openbareRuimtenaam>Rokin</openbareRuimtenaam>
                      <StUF:tijdvakGeldigheid>
                             <StUF:beginGeldigheid>Tm2</StUF:beginGeldigheid>
                             <StUF:eindGeldigheid>Tm4</StUF:eindGeldigheid>
                      </StUF:tijdvakGeldigheid>
                      <StUF:tijdstipRegistratie>Tf1</StUF:tijdstipRegistratie>
              </historieFormeel>
       </historieMaterieel>
       <historieMaterieel>
              <openbareRuimtenaam>Spui</openbareRuimtenaam>
              <StUF:tijdvakGeldigheid>
                      <StUF:beginGeldigheid>Tm1</StUF:beginGeldigheid>
                      <StUF:eindGeldigheid>Tm3</StUF:eindGeldigheid>
              </StUF:tijdvakGeldigheid>
              <StUF:tijdstipRegistratie>Tf3</StUF:tijdstipRegistratie>
              <historieFormeel>
                      <openbareRuimtenaam>Rokin</openbareRuimtenaam>
                      <StUF:tijdvakGeldigheid>
                             <StUF:beginGeldigheid>Tm2</StUF:beginGeldigheid>
                             <StUF:eindGeldigheid>Tm4</StUF:eindGeldigheid>
                      </StUF:tijdvakGeldigheid>
                      <StUF:tijdstipRegistratie>Tf1</StUF:tijdstipRegistratie>
              </historieFormeel>
              <historieFormeel>
                      <openbareRuimtenaam>Markt</openbareRuimtenaam>
                      <StUF:tijdvakGeldigheid>
                             <StUF:beginGeldigheid>Tm0</StUF:beginGeldigheid>
                             <StUF:eindGeldigheid>Tm2</StUF:eindGeldigheid>
                      </StUF:tijdvakGeldigheid>
                      <StUF:tijdstipRegistratie>Tf0</StUF:tijdstipRegistratie>
               </historieFormeel>
       </historieMaterieel>
       <historieMaterieel>
```

```
<openbareRuimtenaam>Markt</openbareRuimtenaam>
               <StUF:tijdvakGeldigheid>
                      <StUF:beginGeldigheid>Tm0</StUF:beginGeldigheid>
                      <StUF:eindGeldigheid>Tm1</StUF:eindGeldigheid>
               </StUF:tijdvakGeldigheid>
               <StUF:tijdstipRegistratie>Tf3</StUF:tijdstipRegistratie>
               <historieFormeel>
                      <StUF:tijdvakGeldigheid>
                              <StUF:beginGeldigheid>Tm0</StUF:beginGeldigheid>
                              <StUF:eindGeldigheid>Tm2</StUF:eindGeldigheid>
                      </StUF:tijdvakGeldigheid>
                      <StUF:tijdstipRegistratie>Tf0</StUF:tijdstipRegistratie>
               </historieFormeel>
       </historieMaterieel>
</object>
```
## *7.12Het voorbeeld uit StUF0301*

Het blokdiagram voor het voorbeeld uit hoofdstuk 2 van de StUF-standaard staat hieronder. Er is een wat andere notatiewijze gebruikt dan hiervoor, omdat nu meerdere waarden al dan niet tegelijkertijd wijzigen.

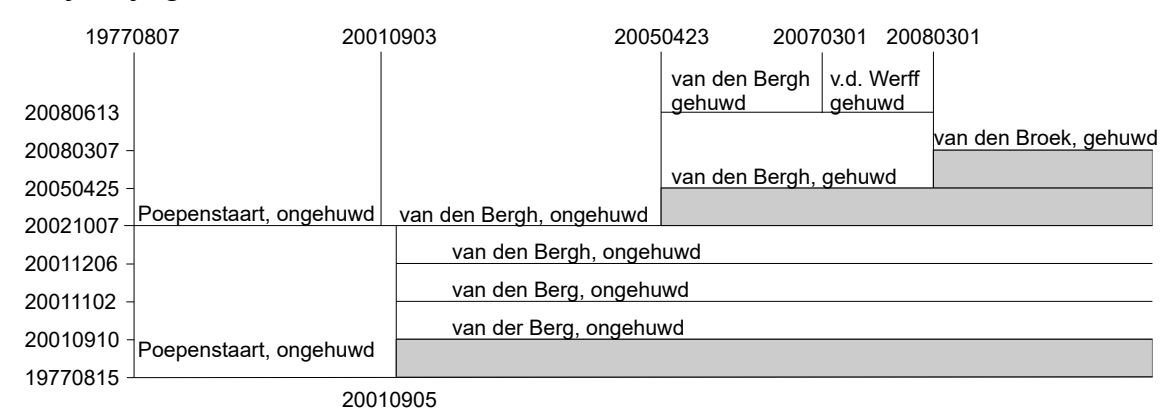

Langs de verticale as staan de waarden van tijdstipRegistratie voor de verschillende wijzigingen en bovenaan en 1x onderaan het beginGeldigheid van de waarde rechts van de lijn. De donkergrijze blokken zijn de plekken in het diagram waar geen record aanwezig is (de witte plekken in de voorgaande diagrammen).

## *Synchronisatiebericht*

Hieronder volgt het synchronisatiebericht historisch voor het voorbeeld gegeven in tabel 2.7 uit de StUF0301 standaard. Omdat het voorbeeld nogal complex is, is ook het synchronisatiebericht groot en complex. Om het leggen van het verband tussen het voorbeeld en het bericht te verduidelijken, staat tussen [ ] het volgnummer c.q. het recordId van het record waarop een kennisgeving betrekking heeft plus een korte toelichting of alleen een toelichting.

```
<parameters>
  <StUF:mutatiesoort>T</StUF:mutatiesoort>
  <StUF:indicatorOvername>V</ StUF:indicatorOvername>
</parameters>
<object StUF:entiteittype="NPS" StUF:verwerkingssoort="T">
  <geslachtsnaam>Poepenstaart</geslachtsnaam>
  <voorvoegsel xsi:nil="true" StUF:noValue="geenWaarde"/>
  <voorletters>JP</voorletters>
```
<geboortedatum>19770807</geboortedatum> <burgerlijkeStaat>ongehuwd</burgerlijkeStaat> <StUF:tijdvakGeldigheid> <StUF:beginGeldigheid>19770807</StUF:beginGeldigheid> <StUF:eindGeldigheid xsi:nil="true" StUF:noValue="geenWaarde/> </StUF:tijdvakGeldigheid> <StUF:tijdstipRegistratie>19770815</StUF:tijdstipRegistratie> </object> <parameters> <StUF:mutatiesoort>W</StUF:mutatiesoort> <StUF:indicatorOvername>V</ StUF:indicatorOvername> </parameters> <object StUF:entiteittype="NPS" StUF:verwerkingssoort="W"> <geslachtsnaam>Poepenstaart</geslachtsnaam> <voorvoegsel xsi:nil="true" StUF:noValue="geenWaarde"/> <StUF:tijdvakGeldigheid> <StUF:beginGeldigheid>19770807</StUF:beginGeldigheid> <StUF:eindGeldigheid>20010905</StUF:eindGeldigheid> </StUF:tijdvakGeldigheid> </object> <object StUF:entiteittype="NPS" StUF:verwerkingssoort="W"> <geslachtsnaam>Berg</geslachtsnaam> <voorvoegsel>van der</voorvoegsel> <StUF:tijdvakGeldigheid> <StUF:beginGeldigheid>20010905</StUF:beginGeldigheid> <StUF:eindGeldigheid xsi:nil="true" StUF:noValue="geenWaarde"/> </StUF:tijdvakGeldigheid> <StUF:tijdstipRegistratie>20010910</StUF:tijdstipRegistratie> </object> <parameters> <StUF:mutatiesoort>F</StUF:mutatiesoort> <StUF:indicatorOvername>V</ StUF:indicatorOvername> </parameters> <object StUF:entiteittype="NPS" StUF:verwerkingssoort="W"> <voorvoegsel>van der</voorvoegsel> <StUF:tijdvakGeldigheid> <StUF:beginGeldigheid>20010905</StUF:beginGeldigheid> <StUF:eindGeldigheid xsi:nil="true" StUF:noValue="geenWaarde"/> </StUF:tijdvakGeldigheid> </object> <object StUF:entiteittype="NPS" StUF:verwerkingssoort="W"> <voorvoegsel>van den</voorvoegsel> <StUF:tijdvakGeldigheid> <StUF:beginGeldigheid>20010905</StUF:beginGeldigheid> <StUF:eindGeldigheid xsi:nil="true" StUF:noValue="geenWaarde"/> </StUF:tijdvakGeldigheid> <StUF:tijdstipRegistratie>20011102</StUF:tijdstipRegistratie> </object> <parameters> <StUF:mutatiesoort>F</StUF:mutatiesoort> <StUF:indicatorOvername>V</ StUF:indicatorOvername> </parameters> <object StUF:entiteittype="NPS" StUF:verwerkingssoort="W"> <geslachtsnaam>Berg</geslachtsnaam> <StUF:tijdvakGeldigheid>

```
<StUF:beginGeldigheid>20010905</StUF:beginGeldigheid>
      <StUF:eindGeldigheid xsi:nil="true" StUF:noValue="geenWaarde"/>
   </StUF:tijdvakGeldigheid>
</object>
<object StUF:entiteittype="NPS" StUF:verwerkingssoort="W">
   <geslachtsnaam>Bergh</geslachtsnaam>
   <StUF:tijdvakGeldigheid>
      <StUF:beginGeldigheid>20010905</StUF:beginGeldigheid>
      <StUF:eindGeldigheid xsi:nil="true" StUF:noValue="geenWaarde"/>
   </StUF:tijdvakGeldigheid>
   <StUF:tijdstipRegistratie>20011206</StUF:tijdstipRegistratie>
</object>
<parameters>
   <StUF:mutatiesoort>F</StUF:mutatiesoort>
   <StUF:indicatorOvername>V</ StUF:indicatorOvername>
</parameters>
<object StUF:entiteittype="NPS" StUF:verwerkingssoort="W">
   <StUF:tijdvakGeldigheid>
      <StUF:beginGeldigheid>20010905</StUF:beginGeldigheid>
      <StUF:eindGeldigheid xsi:nil="true" StUF:noValue="geenWaarde"/>
   </StUF:tijdvakGeldigheid>
</object>
<object StUF:entiteittype="NPS" StUF:verwerkingssoort="W">
   <StUF:tijdvakGeldigheid>
      <StUF:beginGeldigheid>20010903</StUF:beginGeldigheid>
      <StUF:eindGeldigheid xsi:nil="true" StUF:noValue="geenWaarde"/>
   </StUF:tijdvakGeldigheid>
   <StUF:tijdstipRegistratie>20021007</StUF:tijdstipRegistratie>
</object>
<parameters>
   <StUF:mutatiesoort>W</StUF:mutatiesoort>
   <StUF:indicatorOvername>V</ StUF:indicatorOvername>
</parameters>
<object StUF:entiteittype="NPS" StUF:verwerkingssoort="W">
   <br />
staat>ongehuwd</burgerlijkeStaat>
   <StUF:tijdvakGeldigheid>
      <StUF:beginGeldigheid>20010903</StUF:beginGeldigheid>
      <StUF:eindGeldigheid>20050423</StUF:eindGeldigheid>
   </StUF:tijdvakGeldigheid>
</object>
<object StUF:entiteittype="NPS" StUF:verwerkingssoort="W">
   <burgerlijkeStaat>gehuwd</burgerlijkeStaat>
   <StUF:tijdvakGeldigheid>
      <StUF:beginGeldigheid>20050423</StUF:beginGeldigheid>
      <StUF:eindGeldigheid xsi:nil="true" StUF:noValue="geenWaarde"/>
   </StUF:tijdvakGeldigheid>
   <StUF:tijdstipRegistratie>20050425</StUF:tijdstipRegistratie>
</object>
<parameters>
   <StUF:mutatiesoort>W</StUF:mutatiesoort>
   <StUF:indicatorOvername>V</ StUF:indicatorOvername>
</parameters>
<object StUF:entiteittype="NPS" StUF:verwerkingssoort="W">
   <geslachtsnaam>Bergh</geslachtsnaam>
   <StUF:tijdvakGeldigheid>
```

```
<StUF:beginGeldigheid>20010903</StUF:beginGeldigheid>
      <StUF:eindGeldigheid>20080301</StUF:eindGeldigheid>
  </StUF:tijdvakGeldigheid>
</object>
<object StUF:entiteittype="NPS" StUF:verwerkingssoort="W">
  <geslachtsnaam>Broek</geslachtsnaam>
  <StUF:tijdvakGeldigheid>
      <StUF:beginGeldigheid>20080301</StUF:beginGeldigheid>
     <StUF:eindGeldigheid xsi:nil="true" StUF:noValue="geenWaarde"/>
  </StUF:tijdvakGeldigheid>
  <StUF:tijdstipRegistratie>20080307</StUF:tijdstipRegistratie>
</object>
<parameters>
  <StUF:mutatiesoort>F</StUF:mutatiesoort>
  <StUF:indicatorOvername>V</ StUF:indicatorOvername>
</parameters>
<object StUF:entiteittype="NPS" StUF:verwerkingssoort="W">
  <geslachtsnaam>Bergh</geslachtsnaam>
  <StUF:tijdvakGeldigheid>
     <StUF:beginGeldigheid>20010905</StUF:beginGeldigheid>
     <StUF:eindGeldigheid>20080301</StUF:eindGeldigheid>
  </StUF:tijdvakGeldigheid>
</object>
<object StUF:entiteittype="NPS" StUF:verwerkingssoort="W">
  <geslachtsnaam>Werff</geslachtsnaam>
  <StUF:tiidvakGeldigheid>
      <StUF:beginGeldigheid>20070401</StUF:beginGeldigheid>
      <StUF:eindGeldigheid>20080301</StUF:eindGeldigheid>
  </StUF:tijdvakGeldigheid>
  <StUF:tijdstipRegistratie>20080613</StUF:tijdstipRegistratie>
</object>
```
*Antwoordbericht*

De nummers tussen [..] in het onderstaande bericht corresponderen met de records in tabel 2.7 in de StUF0301 standaard.

```
<object StUF:entiteittype="NPS"> [60]
   <geslachtsnaam>Broek</geslachtsnaam>
   <voorvoegsel>van den</voorvoegsel>
  <voorletters>JP</voorletters>
  <geboortedatum>19770807</geboortedatum>
  <br />
staat>gehuwd</burgerlijkeStaat>
  <StUF:tijdvakGeldigheid>
     <StUF:beginGeldigheid>20080301</StUF:beginGeldigheid>
     <StUF:eindGeldigheid xsi:nil="true" StUF:noValue="geenWaarde"/>
  </StUF:tijdvakGeldigheid>
  <StUF:tijdstipRegistratie>20080307</StUF:tijdstipRegistratie>
  <historieMaterieel> [80]
     <geslachtsnaam>Werff</geslachtsnaam>
     <StUF:tijdvakGeldigheid>
        <StUF:beginGeldigheid>20070301</StUF:beginGeldigheid>
        <StUF:eindGeldigheid>20080301</StUF:eindGeldigheid>
     </StUF:tijdvakGeldigheid>
     <StUF:tijdstipRegistratie>20080613</StUF:tijdstipRegistratie>
     <historieFormeel> [50]
        <geslachtsnaam>Bergh</geslachtsnaam>
```

```
<StUF:tijdvakGeldigheid>
        <StUF:beginGeldigheid>20050423/StUF:beginGeldigheid>
        <StUF:eindGeldigheid>20080301</StUF:eindGeldigheid>
     </StUF:tijdvakGeldigheid>
     <StUF:tijdstipRegistratie>20050425</StUF:tijdstipRegistratie>
  </historieFormeel>
</historieMaterieel>
<historieMaterieel> [70]
  <geslachtsnaam>Bergh</geslachtsnaam>
  <StUF:tijdvakGeldigheid>
     <StUF:beginGeldigheid>20050423</StUF:beginGeldigheid>
     <StUF:eindGeldigheid>20070301</StUF:eindGeldigheid>
  </StUF:tijdvakGeldigheid>
  <StUF:tijdstipRegistratie>20080613</StUF:tijdstipRegistratie>
  <historieFormeel> [50]
     <StUF:tijdvakGeldigheid>
        <StUF:beginGeldigheid>20050423</StUF:beginGeldigheid>
        <StUF:eindGeldigheid>20080301</StUF:eindGeldigheid>
     </StUF:tijdvakGeldigheid>
     <StUF:tijdstipRegistratie>20050425</StUF:tijdstipRegistratie>
  </historieFormeel>
</historieMaterieel>
<historieMaterieel> [40]
  <burgerlijkeStaat>ongehuwd</burgerlijkeStaat>
  <StUF:tijdvakGeldigheid>
     <StUF:beginGeldigheid>20010903</StUF:beginGeldigheid>
     <StUF:eindGeldigheid>20050423</StUF:eindGeldigheid>
  </StUF:tiidvakGeldigheid>
  <StUF:tijdstipRegistratie>20021007</StUF:tijdstipRegistratie>
  <historieFormeel> [30]
     <StUF:tijdvakGeldigheid>
        <StUF:beginGeldigheid>20010905</StUF:beginGeldigheid>
        <StUF:eindGeldigheid xsi:nil="true" StUF:noValue="geenWaarde"/>
     </StUF:tijdvakGeldigheid>
     <StUF:tijdstipRegistratie>20011206</StUF:tijdstipRegistratie>
     <historieFormeel> [20]
        <geslachtsnaam>Berg</geslachtsnaam>
        <StUF:tijdvakGeldigheid>
           <StUF:beginGeldigheid>20010905</StUF:beginGeldigheid>
            <StUF:eindGeldigheid xsi:nil="true" StUF:noValue="geenWaarde"/>
        </StUF:tijdvakGeldigheid>
        <StUF:tijdstipRegistratie>20011102</StUF:tijdstipRegistratie>
        <historieFormeel> [10]
           <voorvoegsel>van der</voorvoegsel>
           <StUF:tijdvakGeldigheid>
              <StUF:beginGeldigheid>20010905</StUF:beginGeldigheid>
              <StUF:eindGeldigheid xsi:nil="true" StUF:noValue="geenWaarde"/>
           </StUF:tijdvakGeldigheid>
           <StUF:tijdstipRegistratie>20010910</StUF:tijdstipRegistratie>
        </historieFormeel>
     </historieFormeel>
  </historieFormeel>
  <historieFormeel>
     <geslachtsnaam>Poepenstaart</geslachtsnaam>
     <voorvoegselGeslachtsnaam xsi:nil="true" StUF:noValue="geenWaarde"/>
        <StUF:tijdvakGeldigheid>
        <StUF:beginGeldigheid>19770807</StUF:beginGeldigheid>
        <StUF:eindGeldigheid>20010905</StUF:eindGeldigheid>
```

```
</StUF:tijdvakGeldigheid>
         <StUF:tijdstipRegistratie>19970815</StUF:tijdstipRegistratie>
     </historieFormeel>
   </historieMaterieel>
   <historieMaterieel> [35]
     <geslachtsnaam>Poepenstaart</geslachtsnaam>
     <voorvoegsels xsi:nil="true" StUF:noValue="geenWaarde"/>
     <StUF:tijdvakGeldigheid>
         <StUF:beginGeldigheid>19770807/StUF:beginGeldigheid>
         <StUF:eindGeldigheid>20010903</StUF:eindGeldigheid>
     </StUF:tijdvakGeldigheid>
     <StUF:tijdstipRegistratie>20021007</StUF:tijdstipRegistratie>
     <historieFormeel> [1]
         <StUF:tijdvakGeldigheid>
           <StUF:beginGeldigheid>19770807</StUF:beginGeldigheid>
           <StUF:eindGeldigheid>20010905</StUF:eindGeldigheid>
         </StUF:tijdvakGeldigheid>
         <StUF:tijdstipRegistratie>19770815</StUF:tijdstipRegistratie>
      </historieFormeel>
   </historieMaterieel>
</object>
```
Het bovenstaande voorbeeld gaat over ene JP van den Broek geboren op 8-7-1977. De niet veranderde geboortedatum staat bij de gegevens in het <object> element. De geslachtsnaam Werff blijkt achteraf te zijn tussengevoegd, want het tijdstipRegistratie van het <historieMaterieel> element [80] ligt na eindGeldigheid. Dit tussenvoegen is ook zichtbaar in het <historie-Formeel> element [70] binnen het <historieMaterieel> element [50] met de geslachtsnaam Bergh. Op 23-4-2005 is JP getrouwd (het <historieFormeel> element [50] binnen het <historieMaterieel> element [70], waardoor zijn burgerlijke staat veranderde en op 3-9- 2001 blijkt zijn geslachtsnaam gewijzigd te zijn (het <historieMaterieel> element [40]). Hiermee is het nodige misgegaan, want er zijn drie correcties:

- <StUF:beginGeldigheid> voor de naamswijziging is op 7-10-2002 gecorrigeerd (het eerste <historieFormeel> element [30] in het <historieMaterieel> element [40] en het <historieFormeel> element [1] in het laatste <historieMaterieel> element [35]. Omdat de tijdvakGeldigheid van dit historieMaterieel element deels overlapt met de voorgaande correctie bevat het historieMaterieel element ook een verwijzing naar de correctie van de voorgaande historische waarde.
- De geslachtsnaam is op 6-12-2001 gecorrigeerd van Berg naar Bergh (het eerste geneste <historieFormeel> element [20] met <StUF:beginGeldigheid> 3-9-2001 en <StUF:eindGeldigheid> StUF:noValue="geenWaarde").
- Op 2-11-2001 is het voorvoegsel gecorrigeerd van 'van der' naar 'van den' (het tweede geneste <historieFormeel> element [10]).

Ook hier zien we weer dat <StUF:tijdstipRegistratie> betrekking op de wijziging van de elementen in het geneste <historieFormeel> element of het volgende <historieMaterieel> element. De gegevens over JP Poepenstaart zijn in de registratie opgenomen op 15-8-1977 volgens het <historieFormeel> element [1] in het laatste <historieMaterieel> element [35].